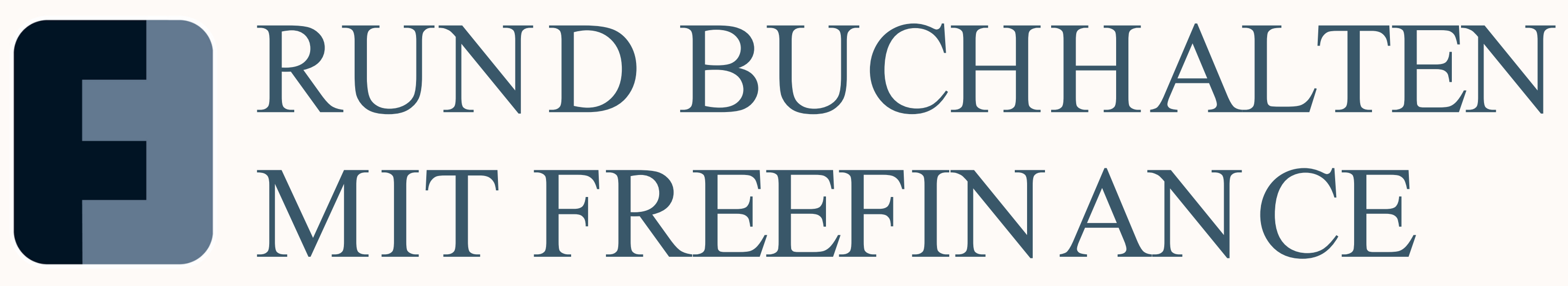

www.FreeFinance.at

## UNTERNEHMENSVERWALTUNG FÜR ALLE

Digitalisierung und E-Rechnung sind in aller Munde! Aber die meisten Lösungen sind teure Programme für internationale Konzerne und große Firmen.

Aber wer denkt an die Klein- und Mittelständischen Betriebe? Auch kleinere Betriebe benötigen effiziente Lösungen. Diese müssen aber leistbar sein.

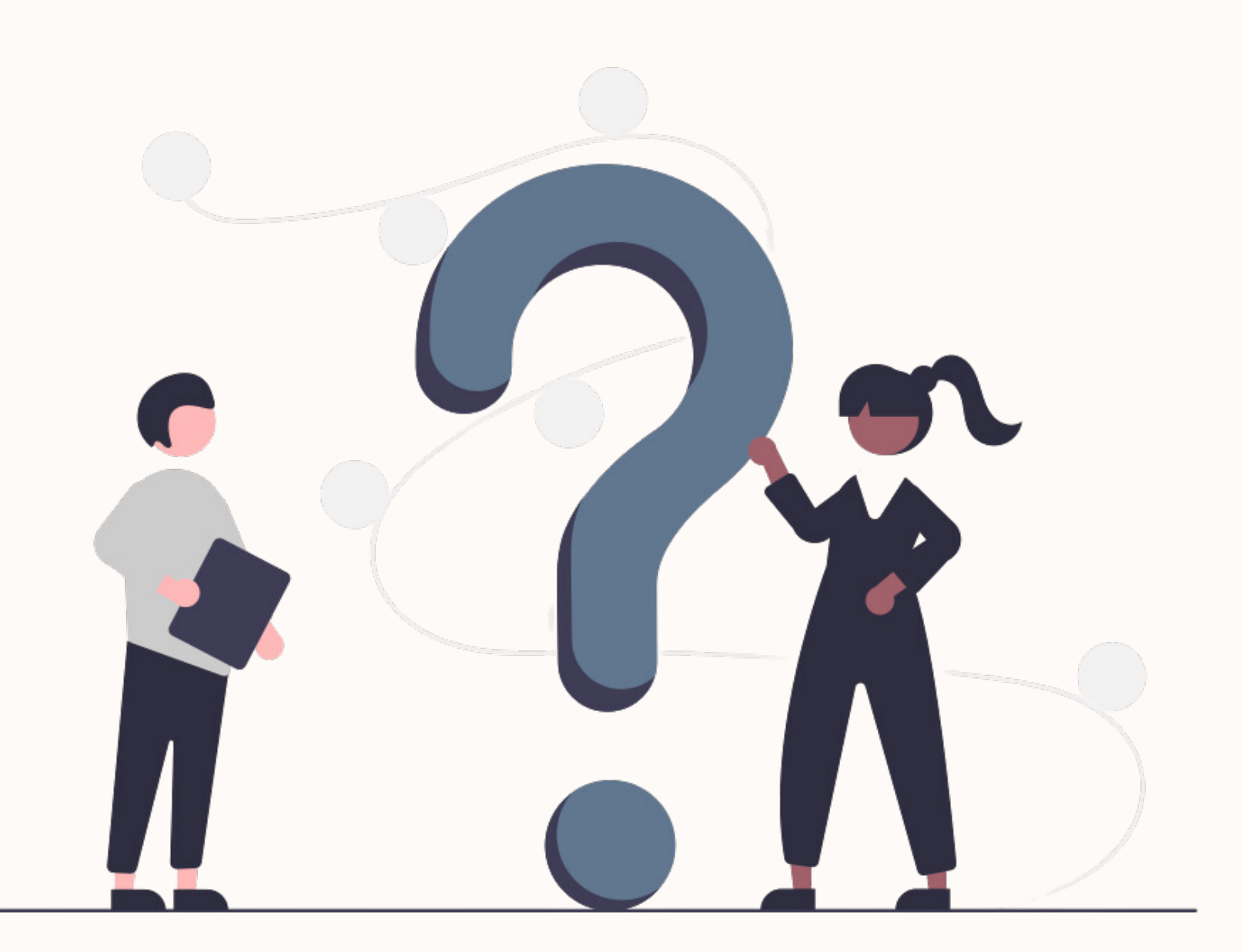

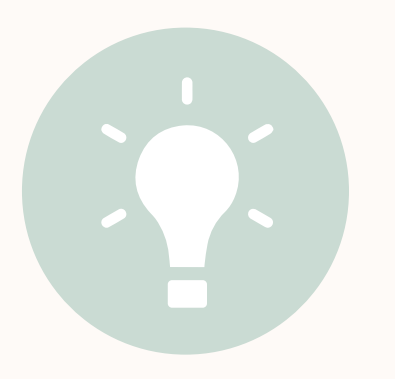

Vision: Die Buchhaltung GEMEINS AM erledigen

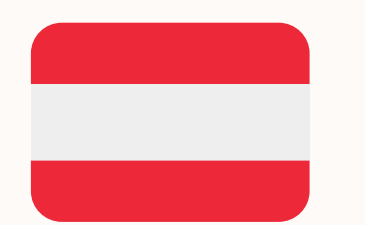

Seit 2010 für Österreich

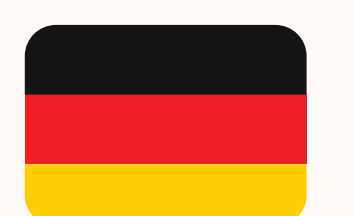

Seit 2022 für Deutschland

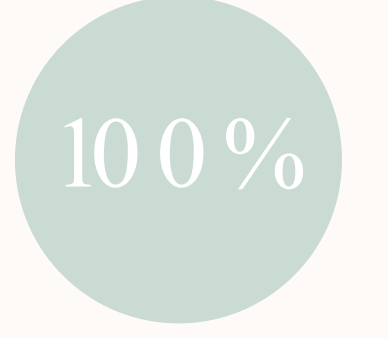

Von Software-Enthusiasten, die alles für zufriedene Nutzer geben

# $\mathsf{FINANCE}$

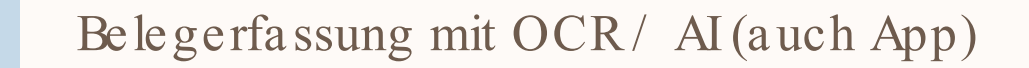

 $\blacksquare$  $\blacksquare$ 

 $\bullet\bullet\bullet\bullet$ 

 $\bullet\bullet\bullet$ 

 $\left|\left|\left|\right|\right|\right|$ 

Rechnung | Honorar schreiben

Registrierkasse

Reisekosten (auch App)

Bankkonto anbinden

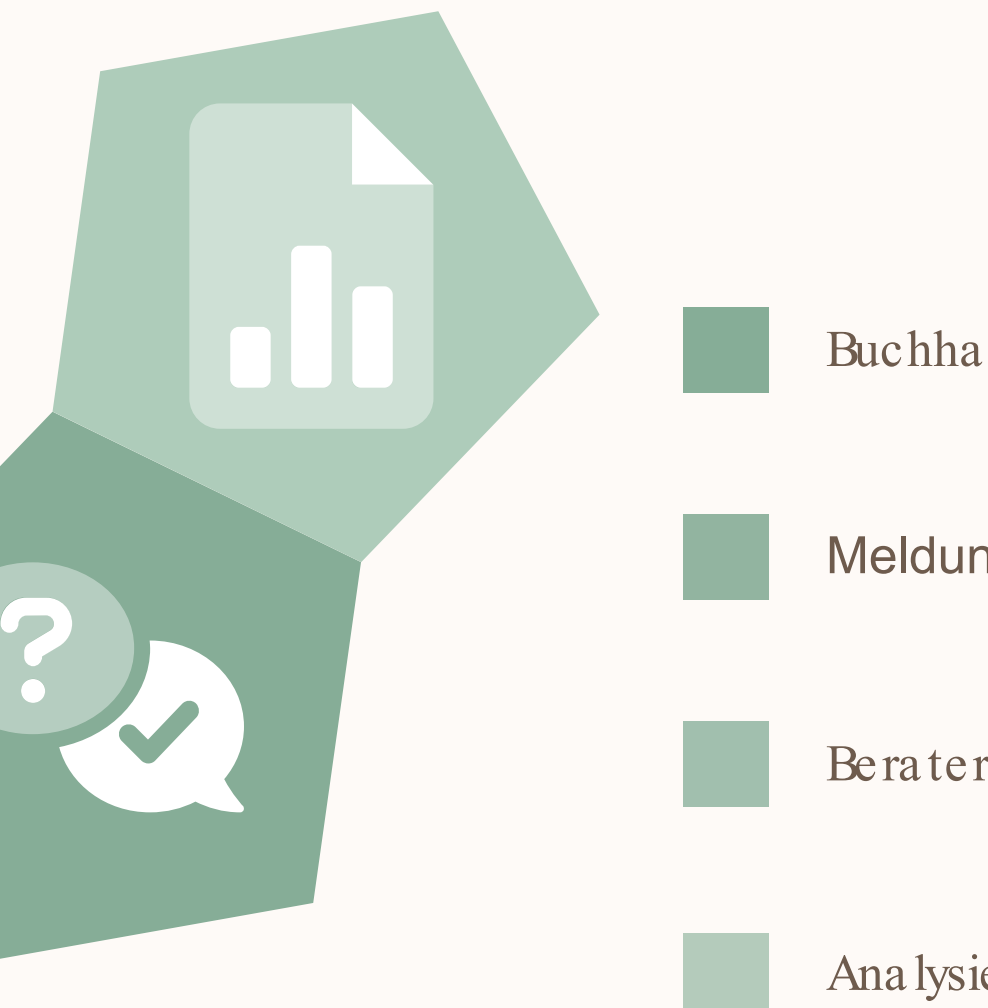

Buchhaltung für EAR & DBH

Meldungen ans Finanzamt

Berater-Integration

Analysieren & Handeln

## KEIN HERUMEIERN

Alles greift rund ineinander mit dem Ziel 01  $\Rightarrow$  Fertige Buchhaltung 02 Gesetzeskonform | GoBD | BAO | DSGVO **AP** Regelbasiert | Konfigurierbar | Auchals 03 Buchung Ergänzung in einzelnen Elementen Um-, Korrektur- $\&$ Abschlussbuchun 04 Durchdacht, auch bei komplexen Themen Anlagenbuch Hoher Grad an Automatisierung & Anbindbarkeit

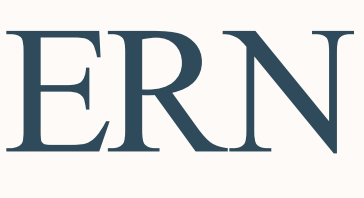

Ein-Ausgangs

Rechnup

Reisekosten

### Buchungsjournal

API

Rechnungs

legung

AP

Registrierkasse

### EINFACHE, EFFIZIENTE WORKFLOWS

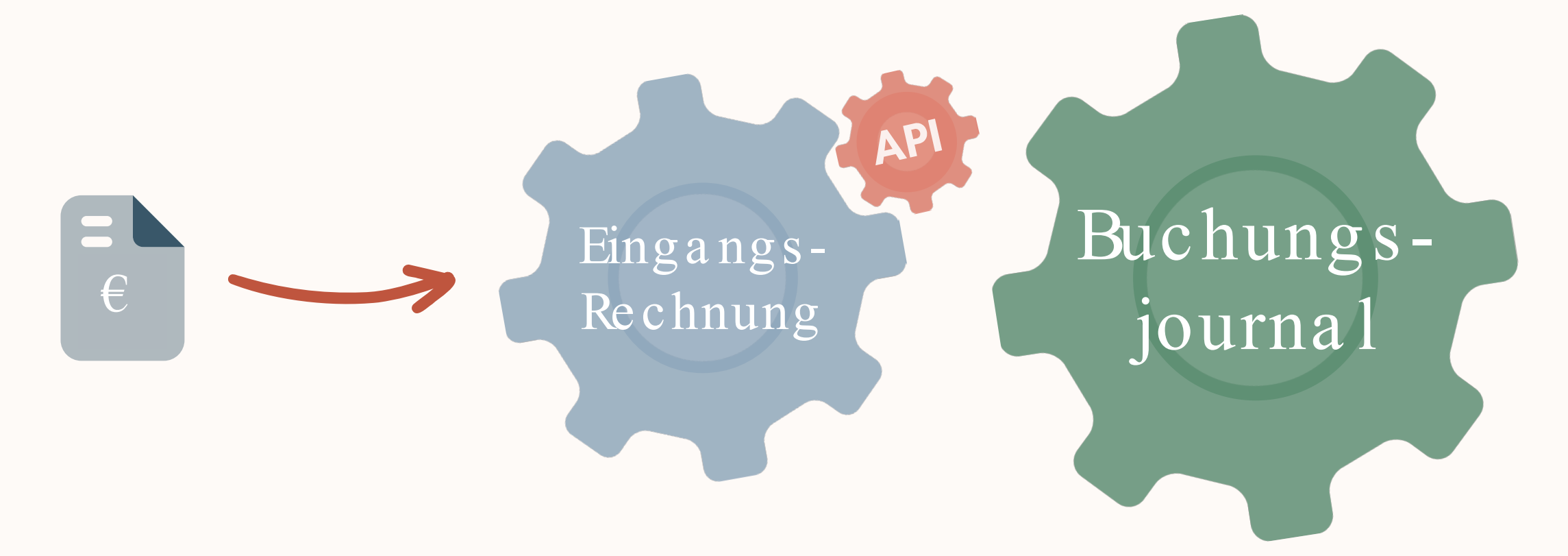

### Rechnungen erstellen und bezahlen steht im Mittelpunkt jedes Unternehmens!

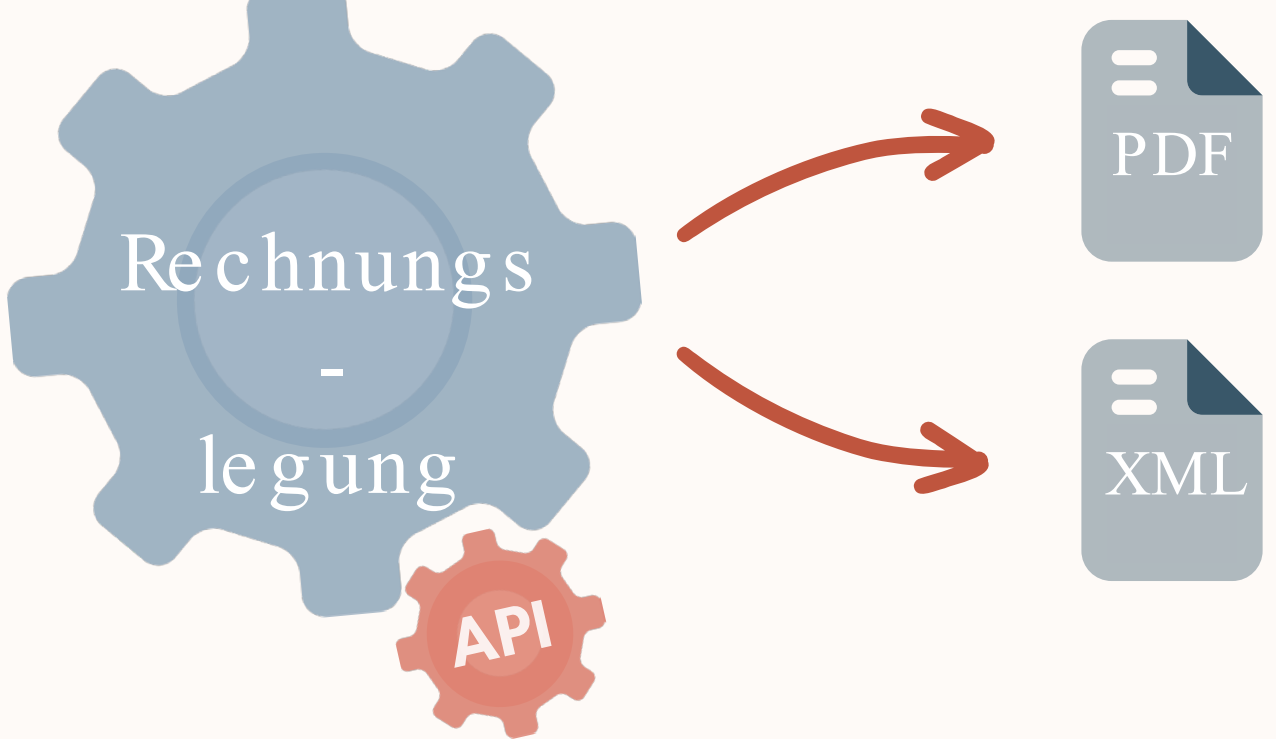

## RECHNUNG SCHREIBEN

### Als PDF und XML Ohne Mehraufwand.

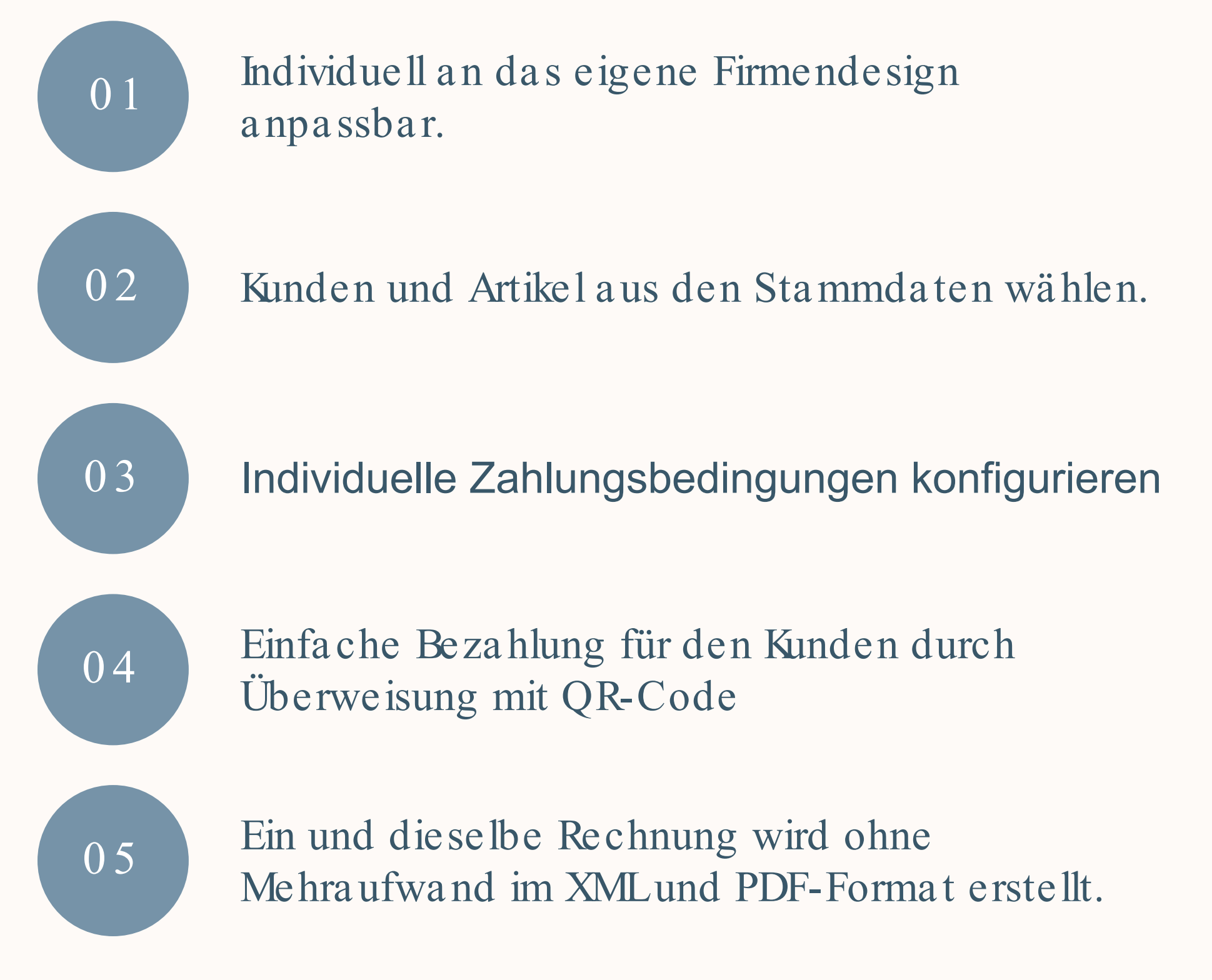

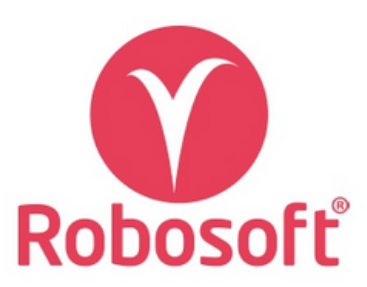

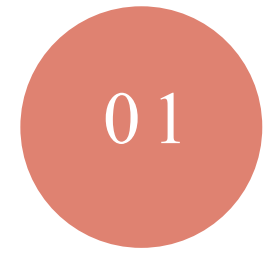

ROBOSOFT DBH Platzergasse 20 1210 Wien

Computer Max GmbH Hard- und Software Gerald Kompach SERIE Österreich

Rechnungsnr.: R 2022174 Rechnungsdatum: 24.10.2022 Fälligkeitsdatum: 07.11.2022 Kundennr.: 000113 Ihre UID-Nummer: 3224524 Liefer-/Leistungszr.: 01.11.2022 - 30.11.2022

03

### **Rechnung R 2022174**

Nachfolgend finden Sie die Detailaufstellung zur Rechnung.

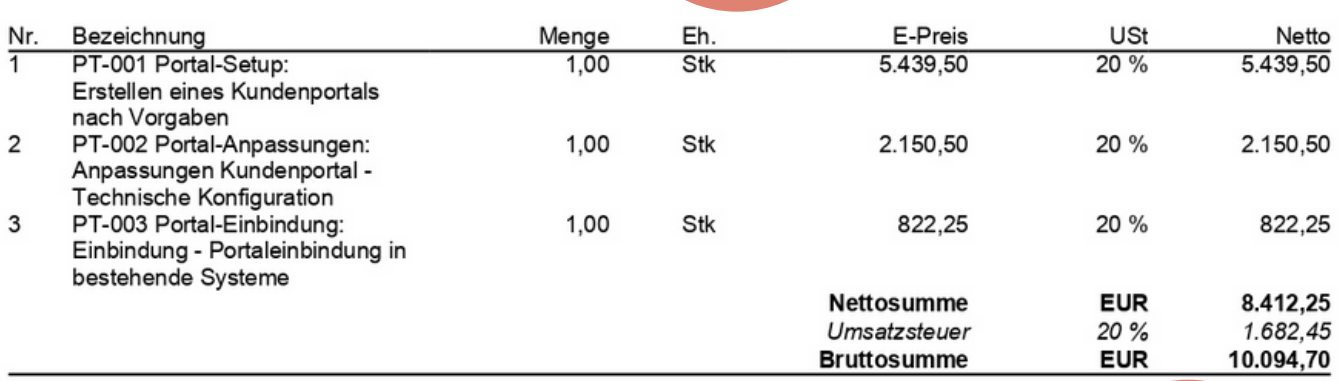

02

Zahlungsbedingung: Zahlungsbedingungen BÖB Zahlung bis 29.10.2022 mit 2,00% Skonto (= 201,89 EUR) ergibt Zahlungsbetrag: 9.892,81 EUR

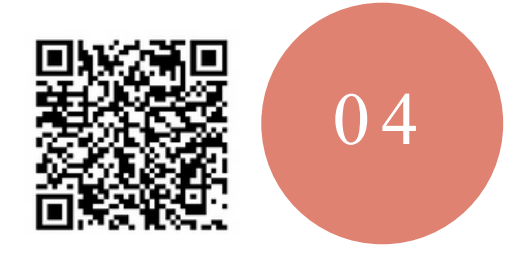

Bequem die Zahlung mit Ihrer Smartphone-BankingApp beauftragen!

Diese Rechnung wurde sowohl im Format PDF als auch als ebInterface XML erstellt.

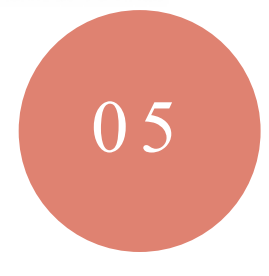

ROBOSOFT DBH | UID-Nummer: ATU12345678 Unsere Bankverbindung | BIC GIBAATWW | IBAN AT52 2010 1844 3885 5800 | Gerichtsstandort Wien

## DIE E-RECHNUNG IN FREEFINANCE

### Einfa ch inte grie rt und

### unkomplizie rt.

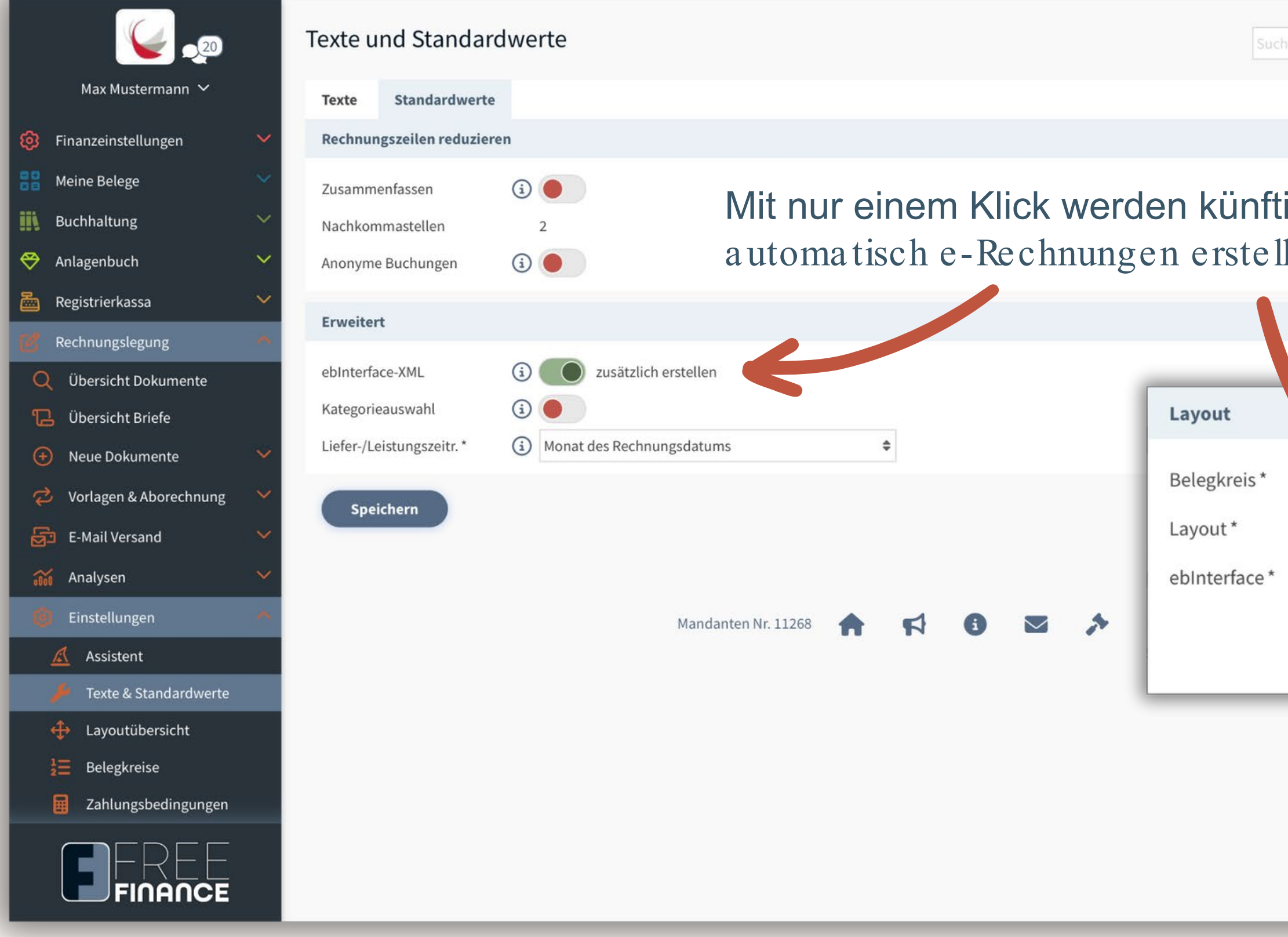

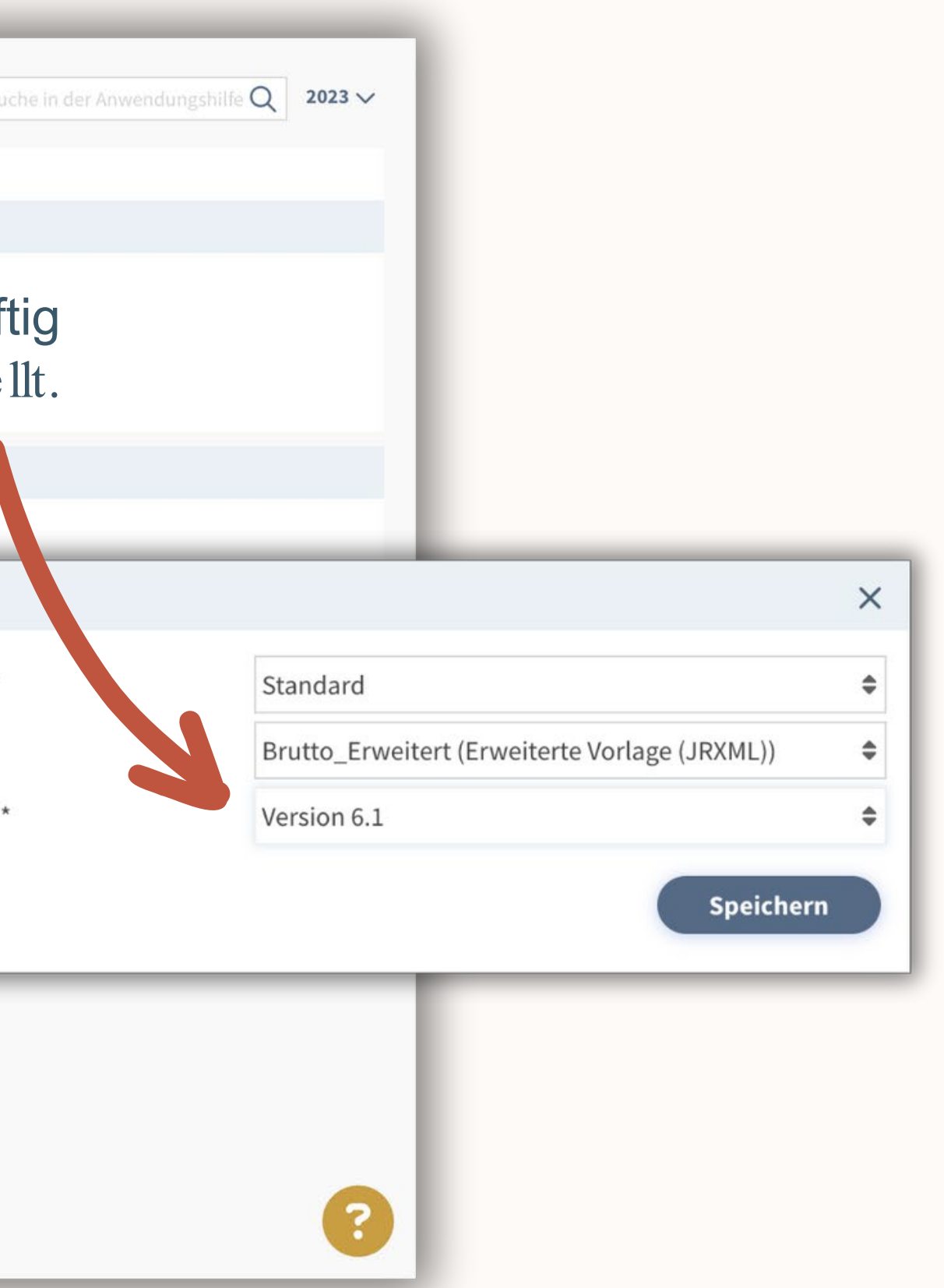

### DIE HERAUSFORDERUNG BELEGE VON ÜBERALL EINSAMMELN

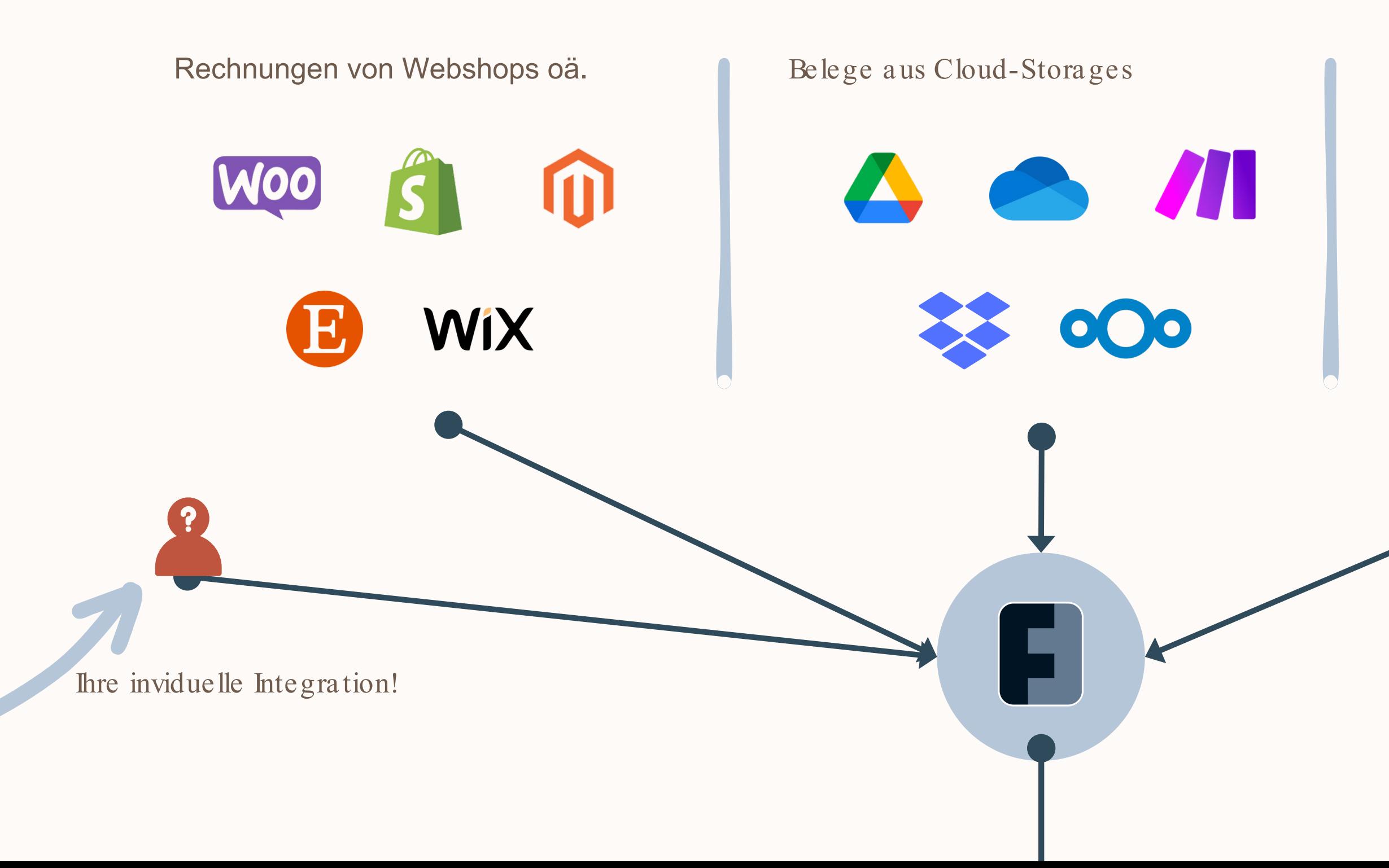

Belege per Mail, App, Kreditkarte, GMI

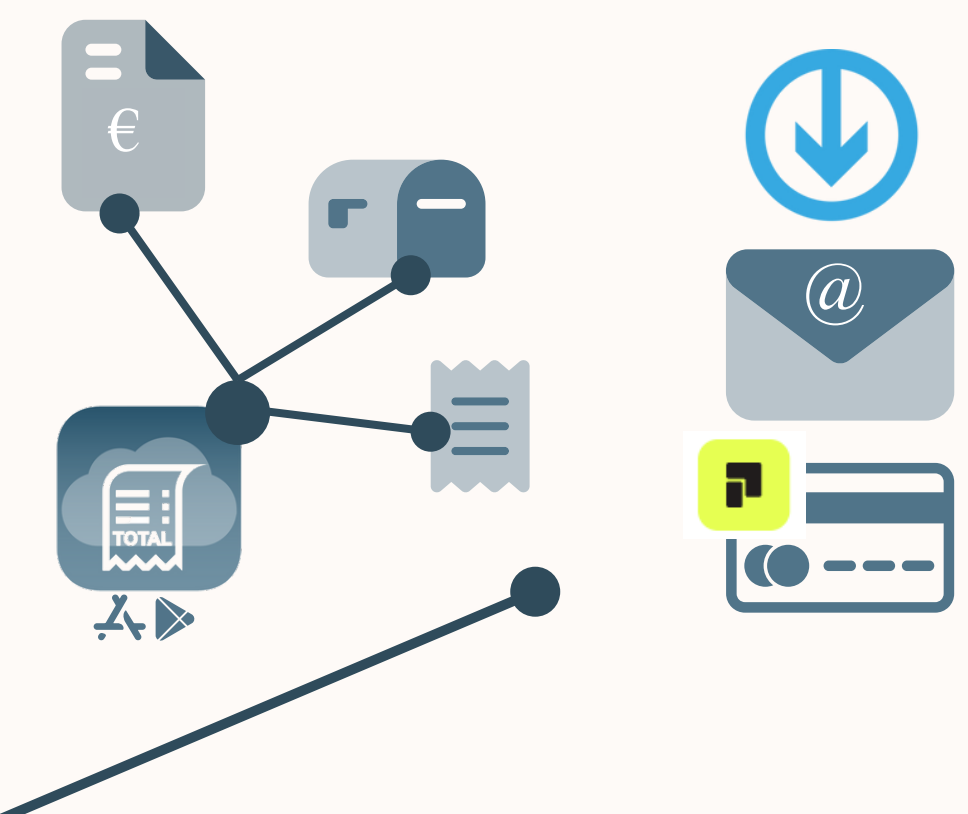

## RECHNUNGEN ERHALTEN

Mit wenigen Klicks werden Rechnungen digitalisiert oder deren Info direkt in die eigene Software übertragen.

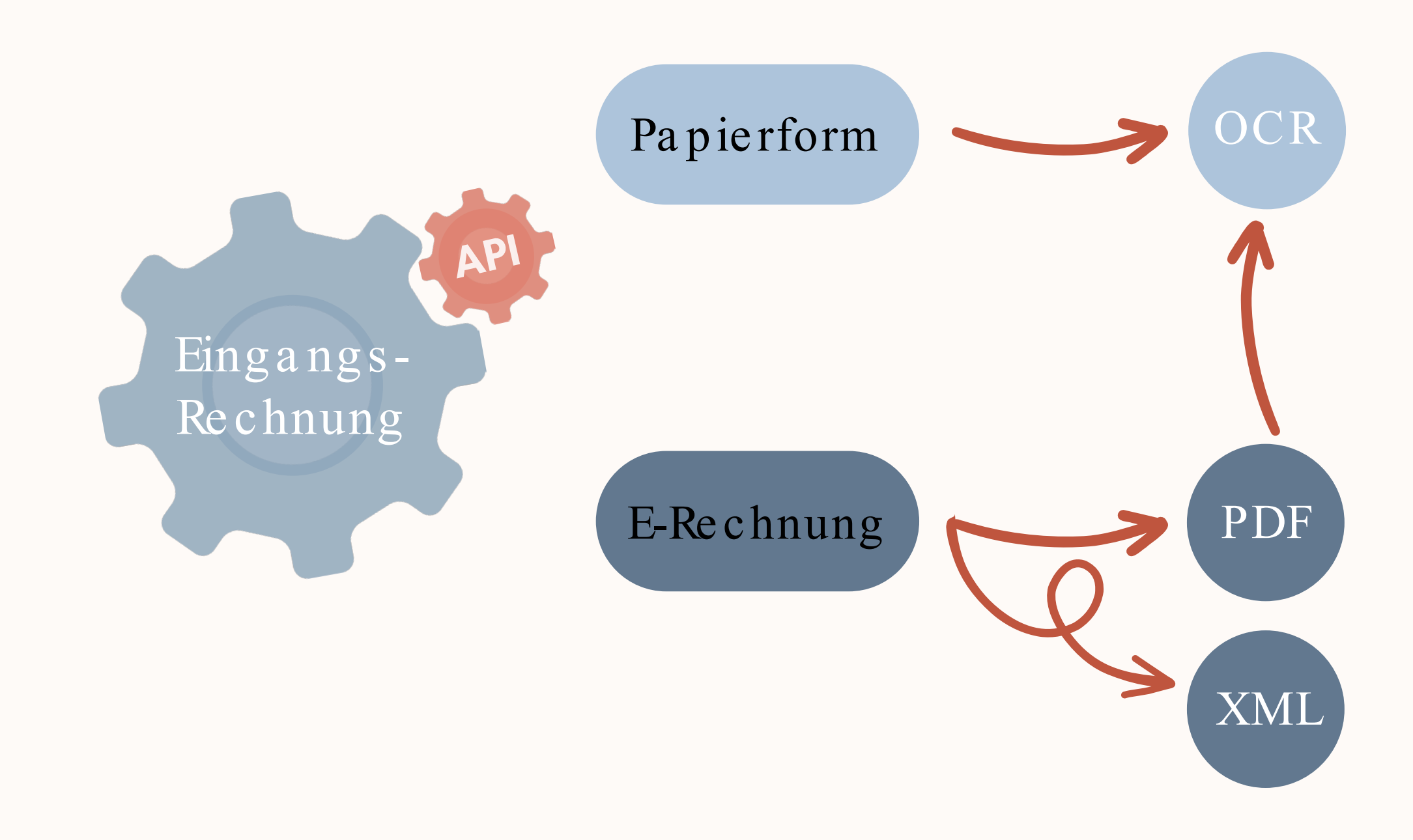

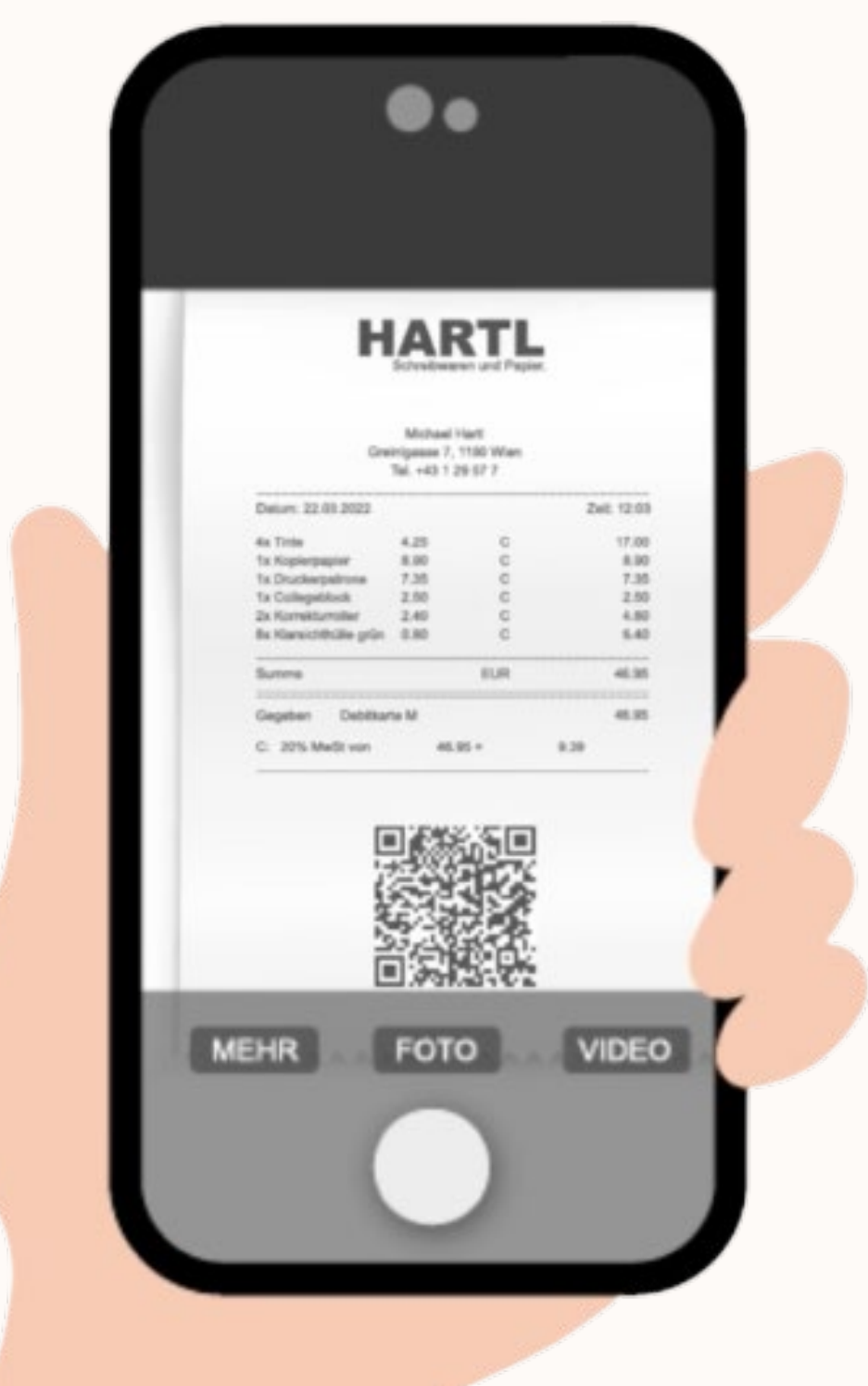

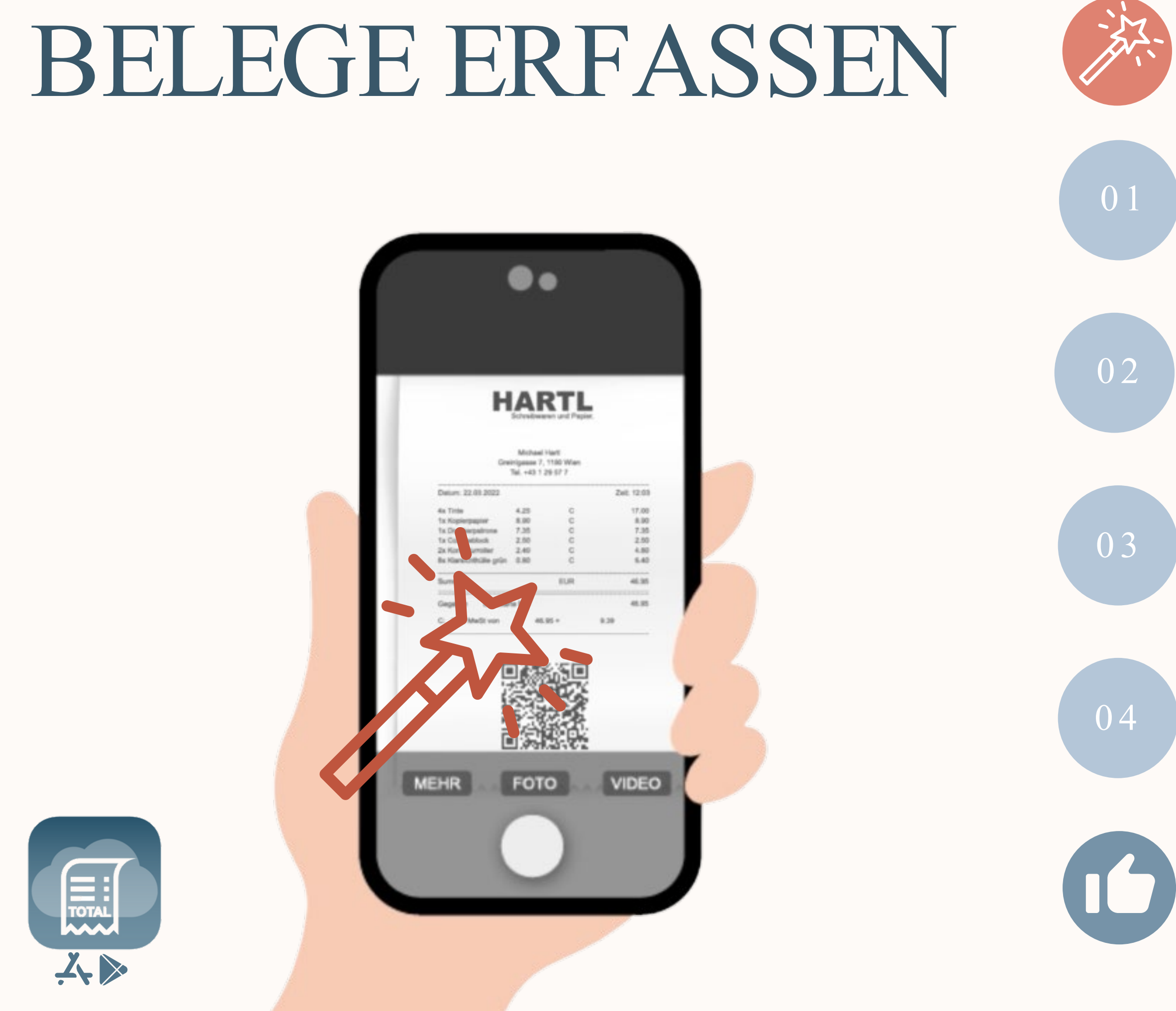

KI-gestützte Beleganalyse [OCR]

iG | RC Unterstützung

Splitbuchungen | Währungsdifferenzen

Teilzahlung | Skonto | Privatanteil

Anlagenbuch | Wareneingangsbuch

Rechnungsabgrenzung

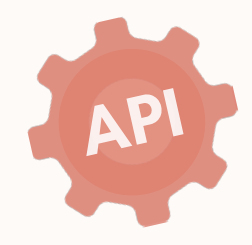

## KONTOAUSZUG

ZENTRALE FÜR DIE VERARBEITUNG DER BELEGE

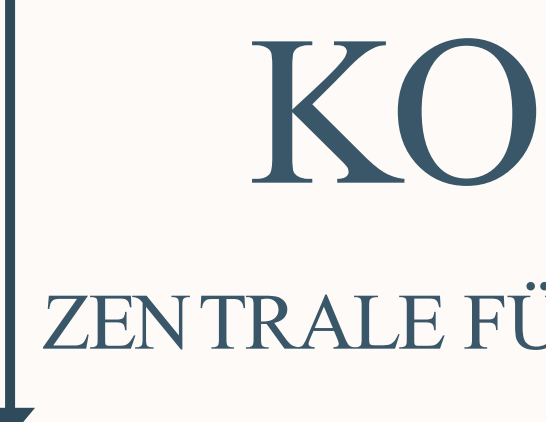

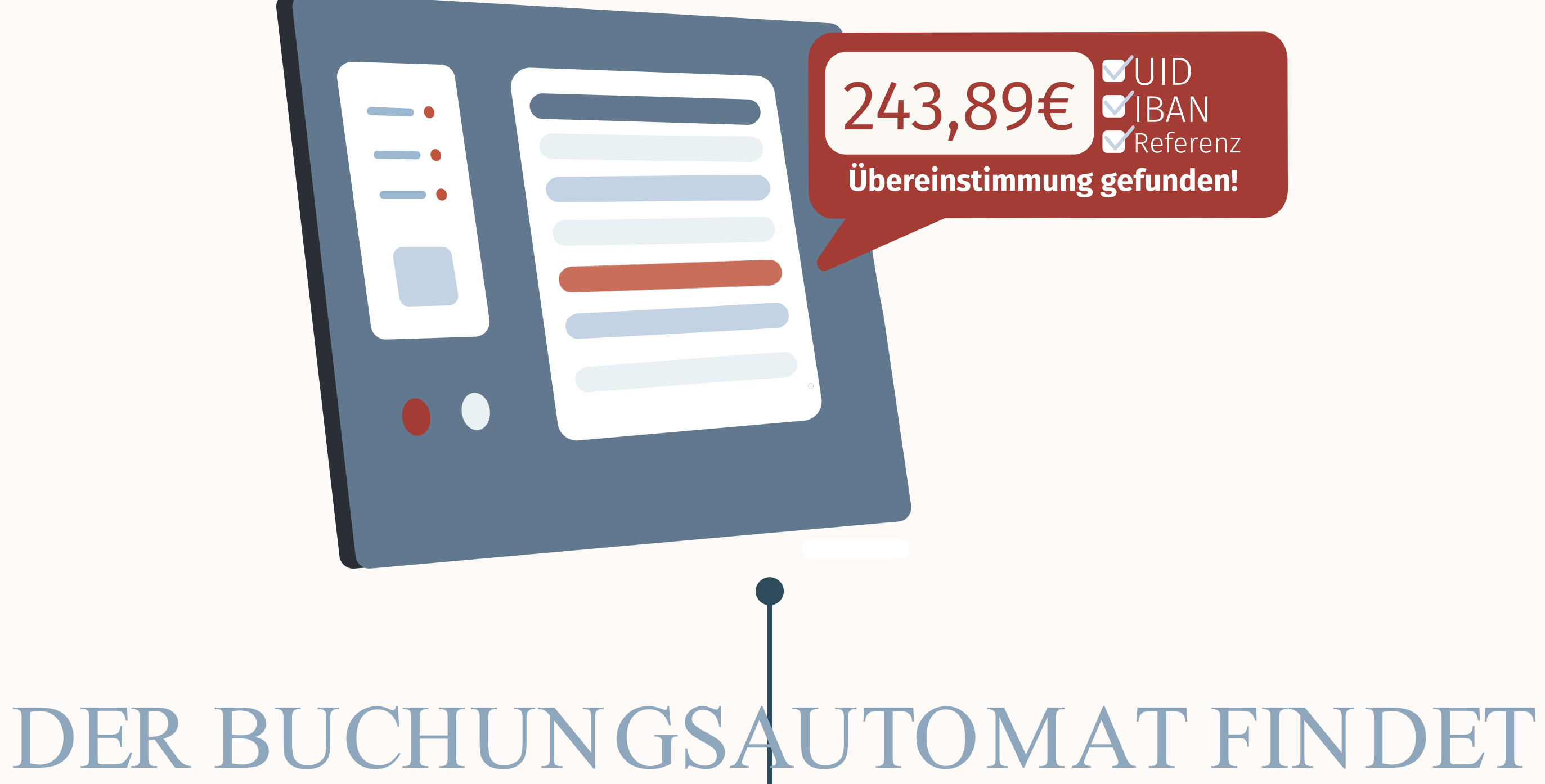

Bezahlte Ausgangsrechnungen abgleichen

Offene Ausga ngsrechnungen schließen

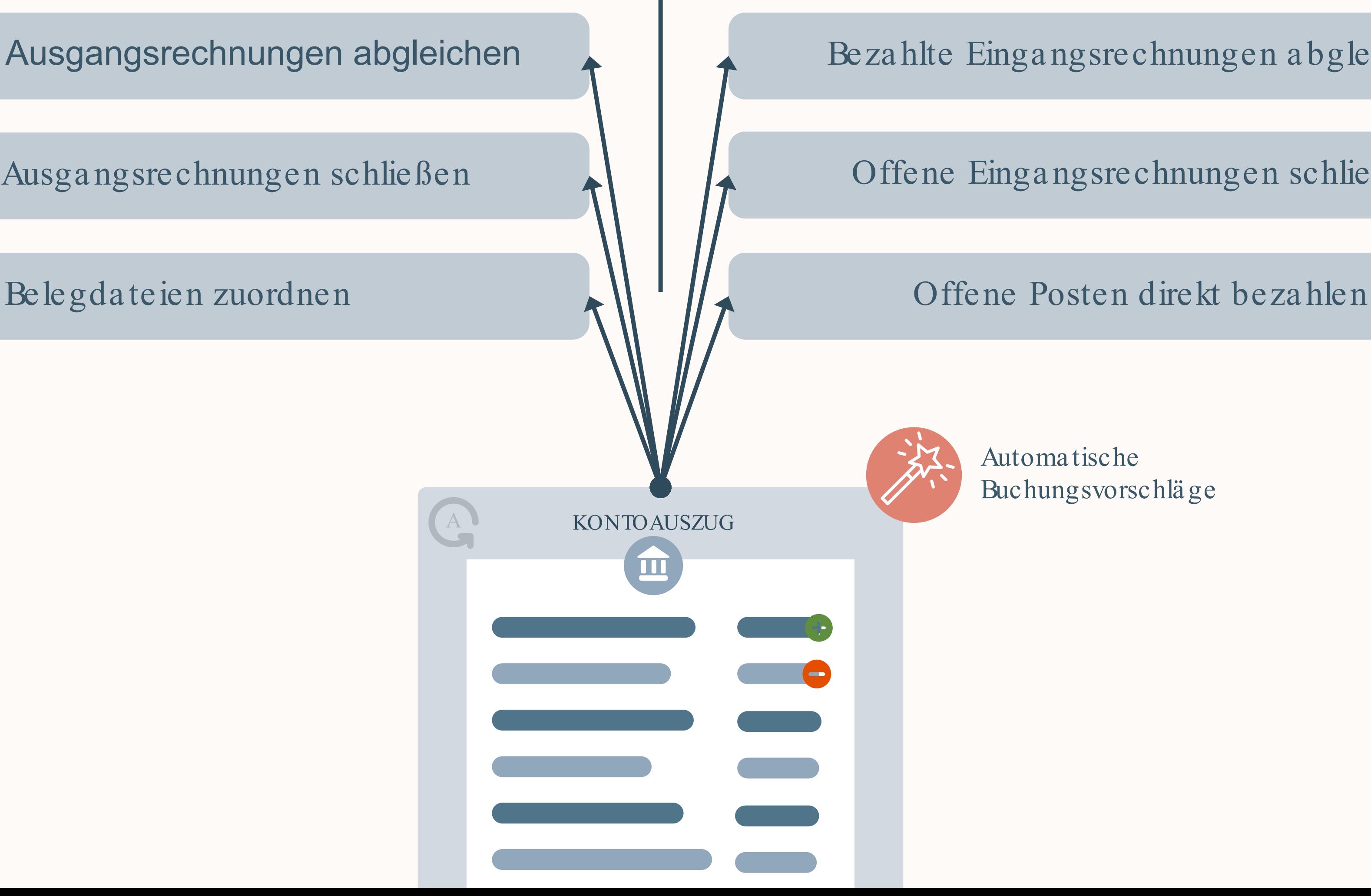

### Beza hlte Einga ngsrechnungen a bgleichen

Offene Einga ngsrechnungen schließen

Automatische Buchungsvorschläge

### REGISTRIERKASSE

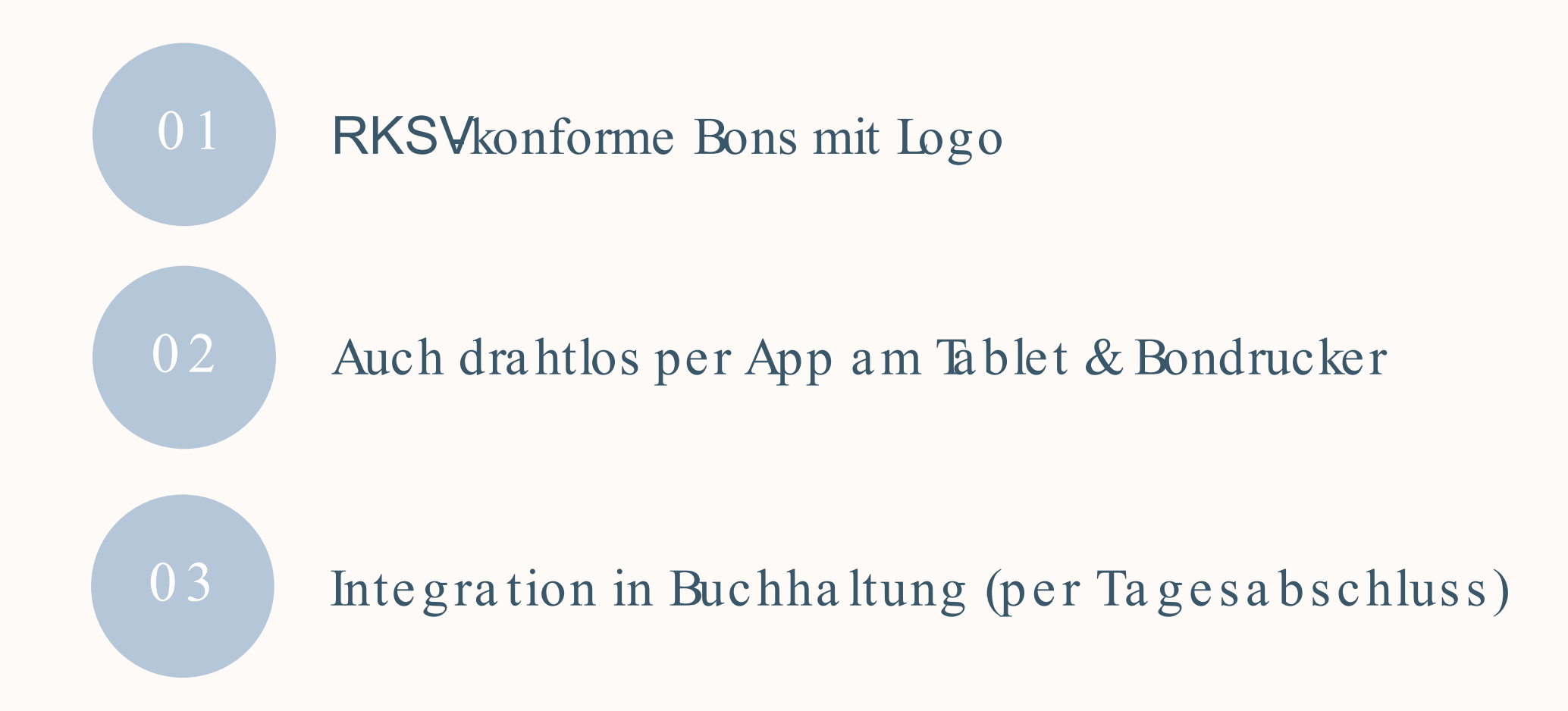

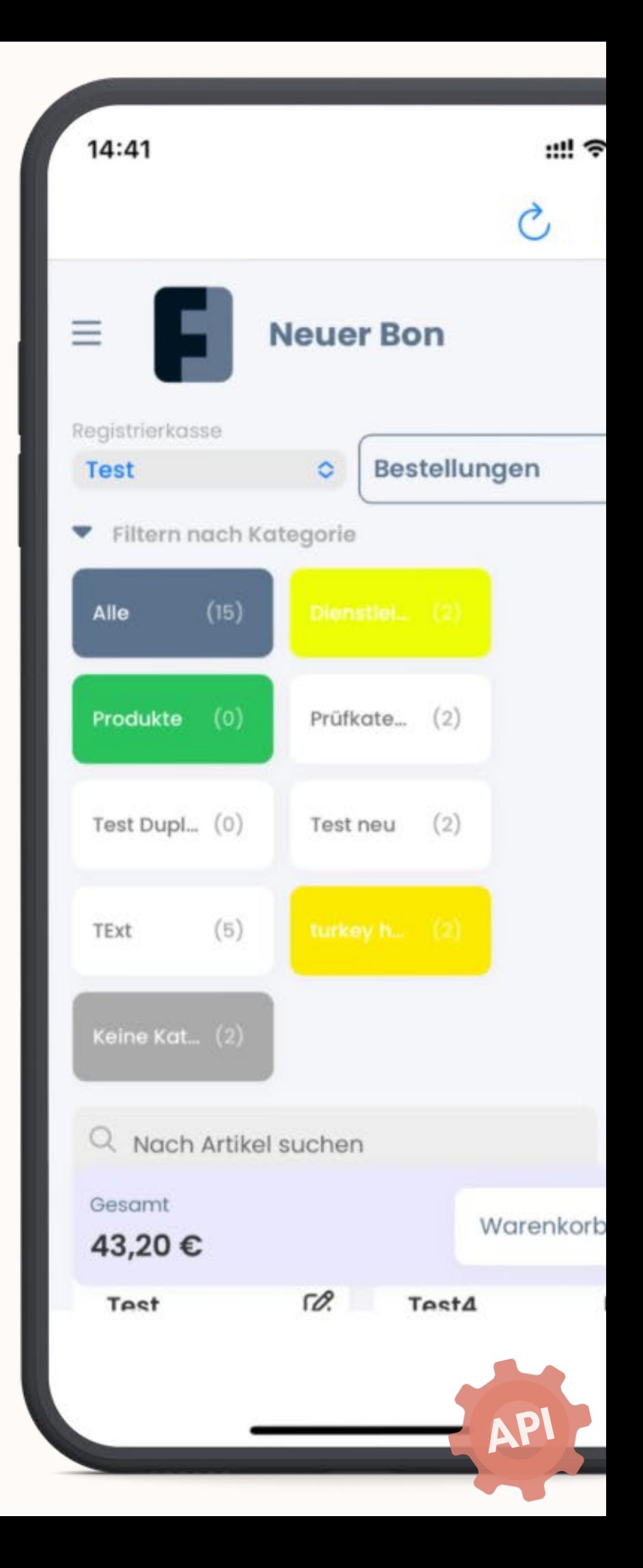

## REISEKOSTEN

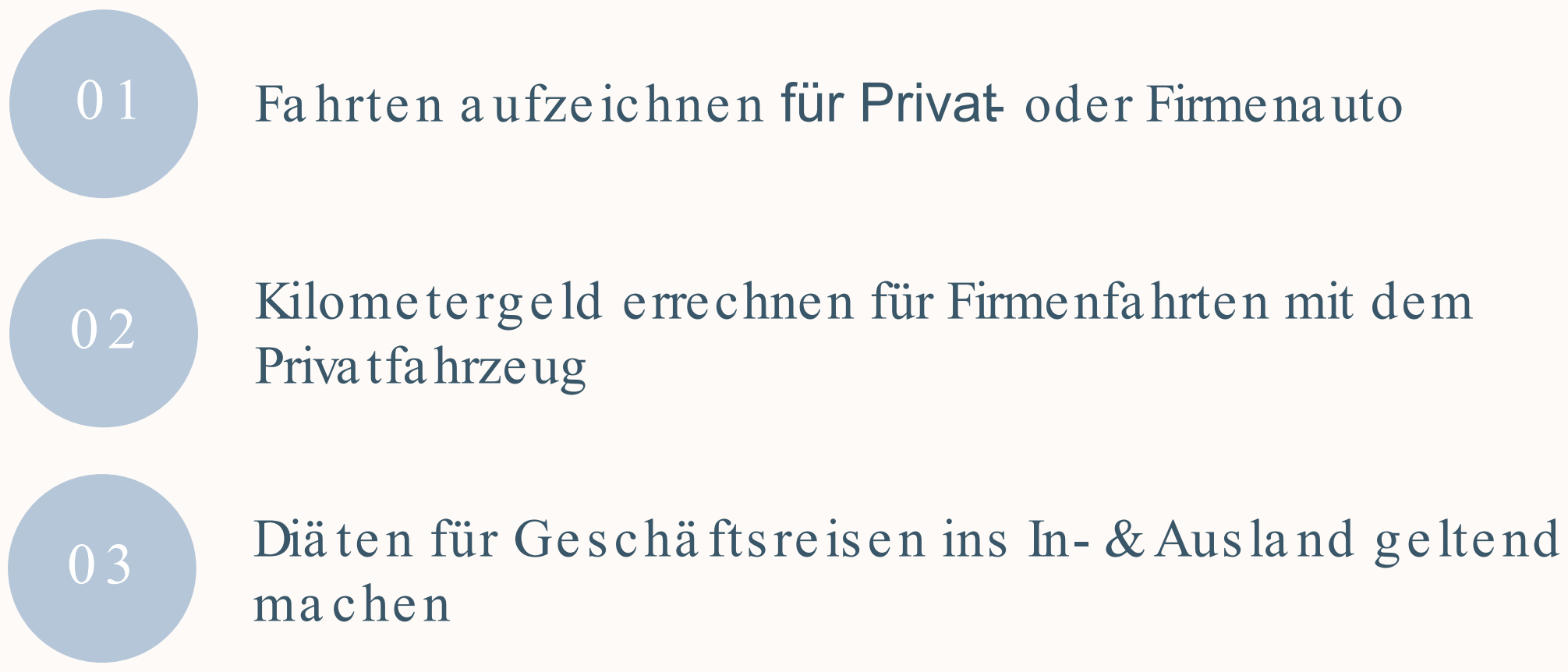

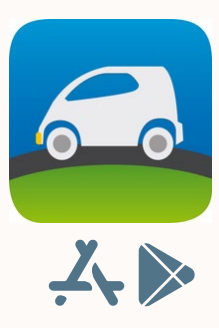

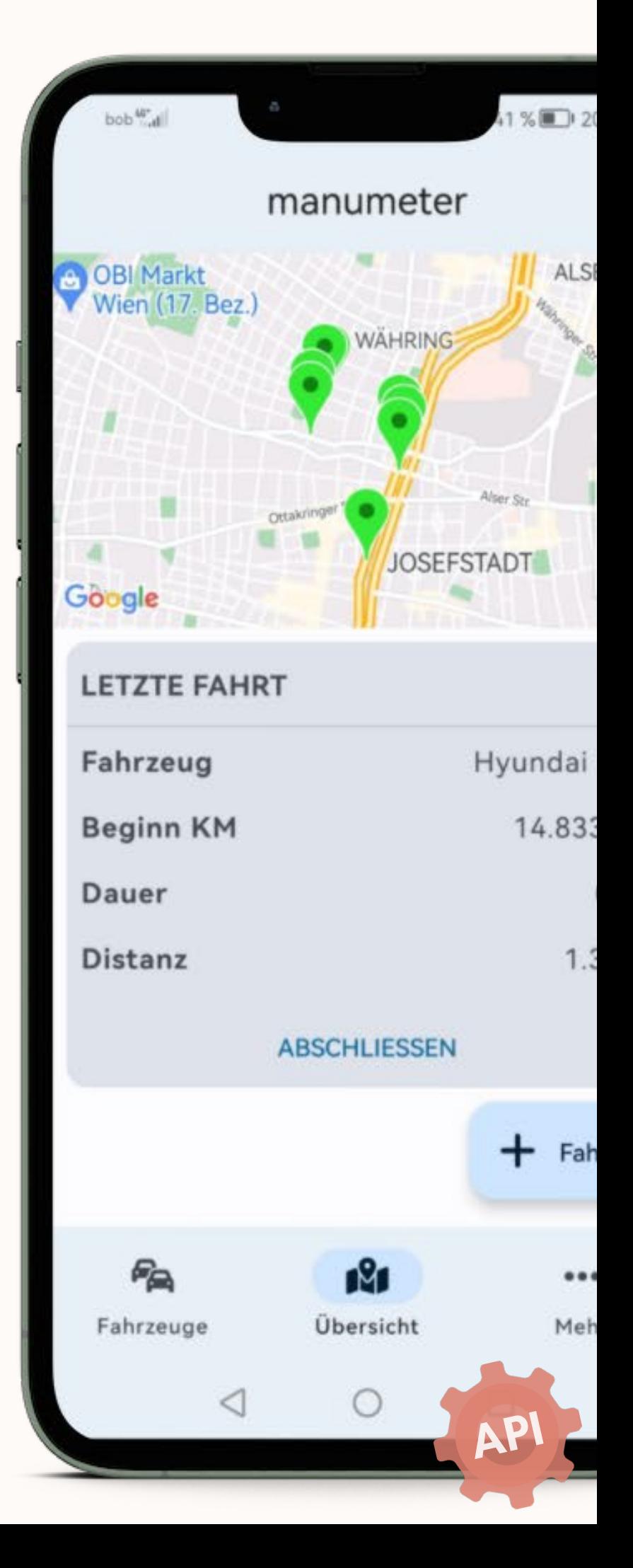

## FIT FÜR VIDA MIT FREEFINANCE

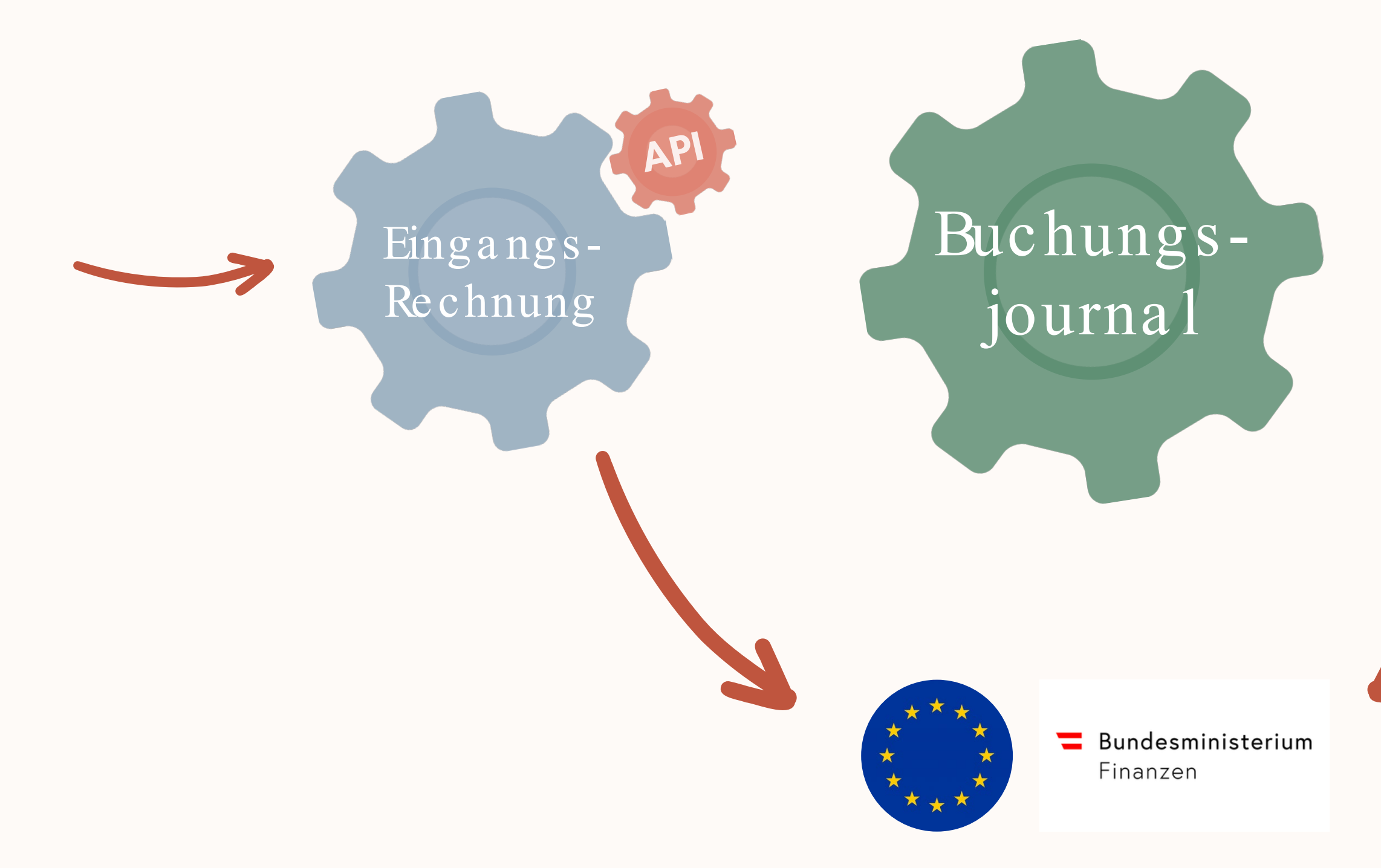

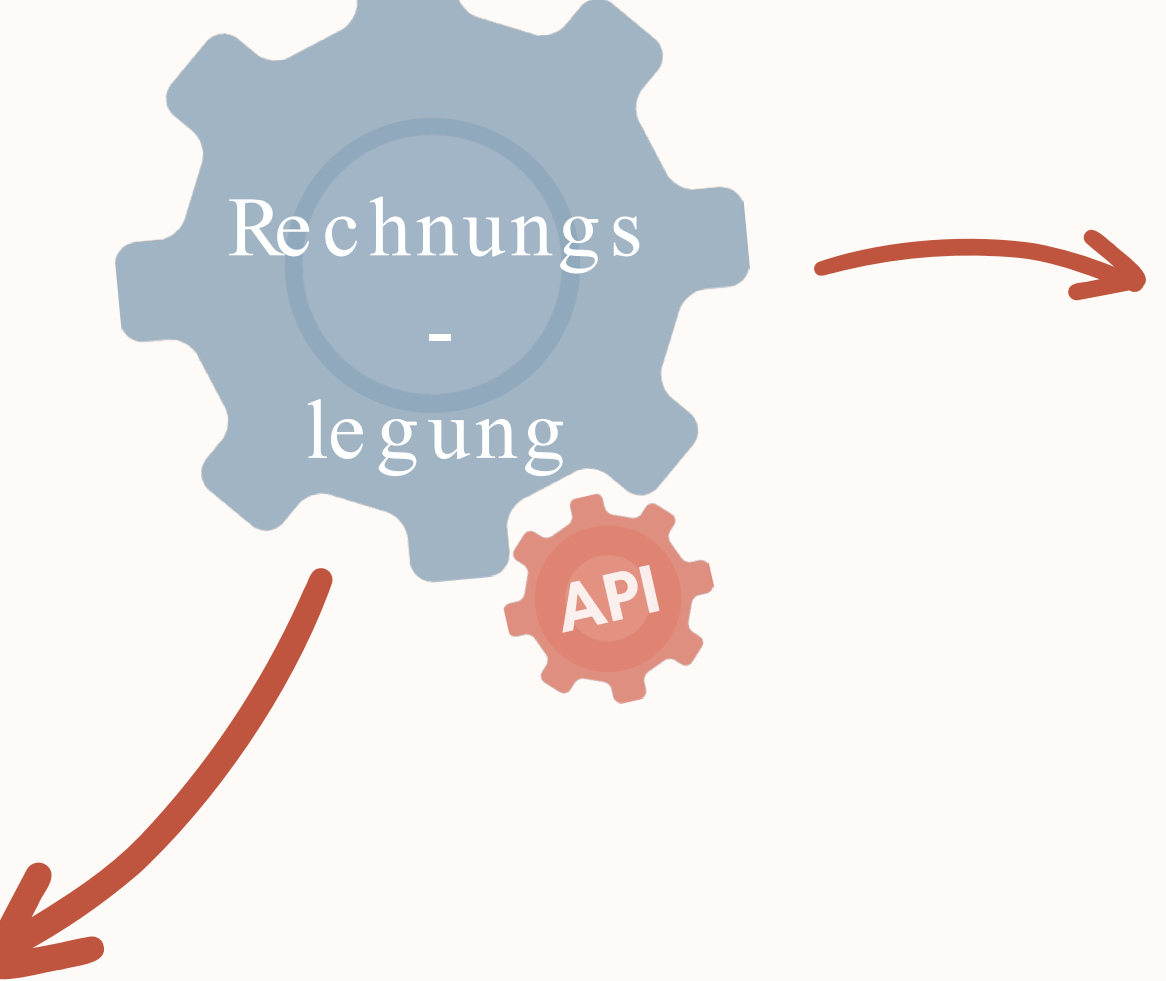

Beispiel ViDA Modell

## VIDA AUS SICHT FREEFINANCE

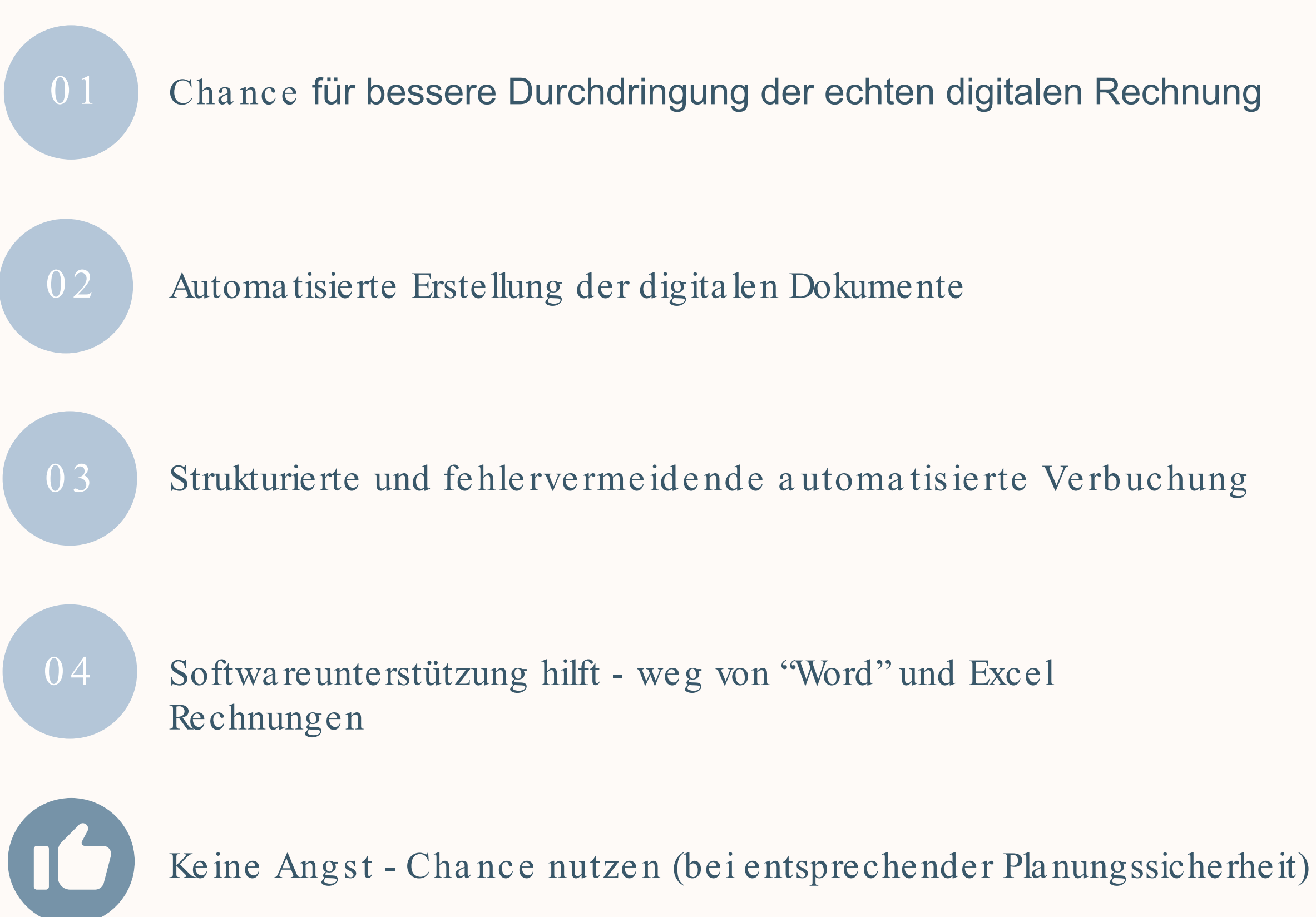

# RUND BUCHHALTEN ZUKUNFTSSICHER **OHNE SORGEN** MIT FREEFIN ANCE www.FreeFinance.at

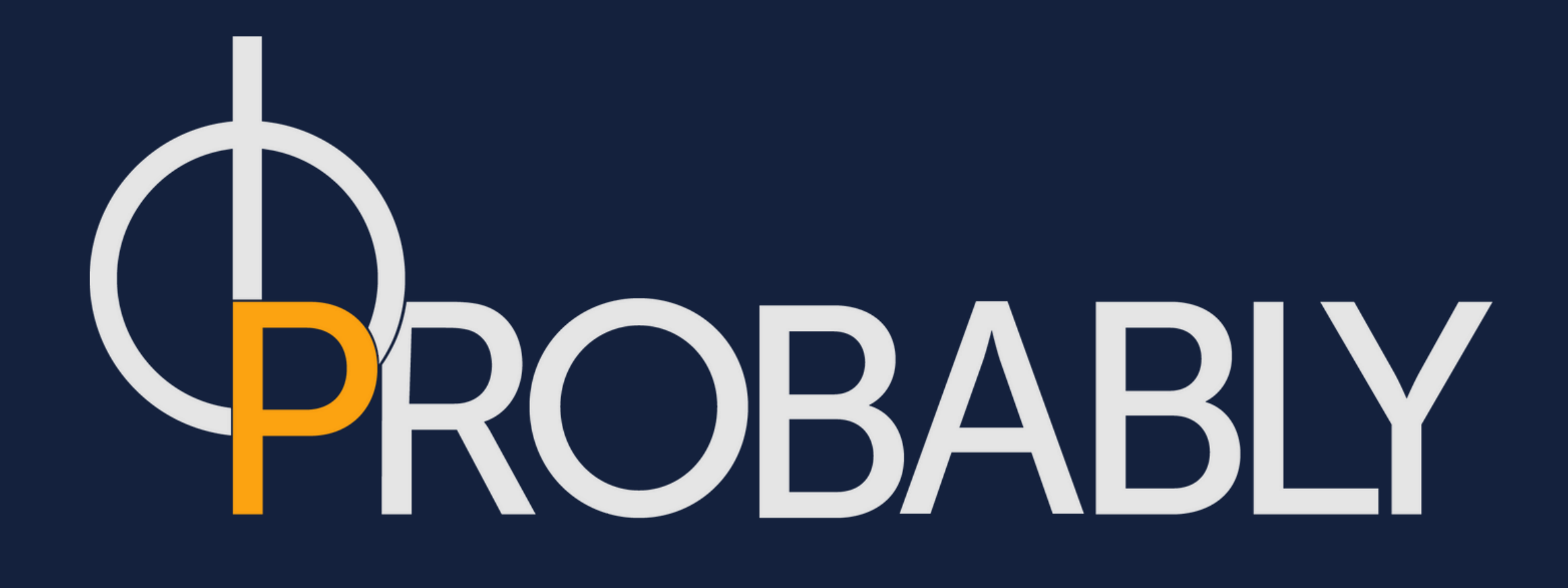

### $\bullet\bullet$ UBER UNS.

ProbABLY GmbH ist eine Handelsagentur mit Fokus auf erneuerbare Energien.

Vater-Sohn-Team mit unterschiedlichsten Hintergründen.

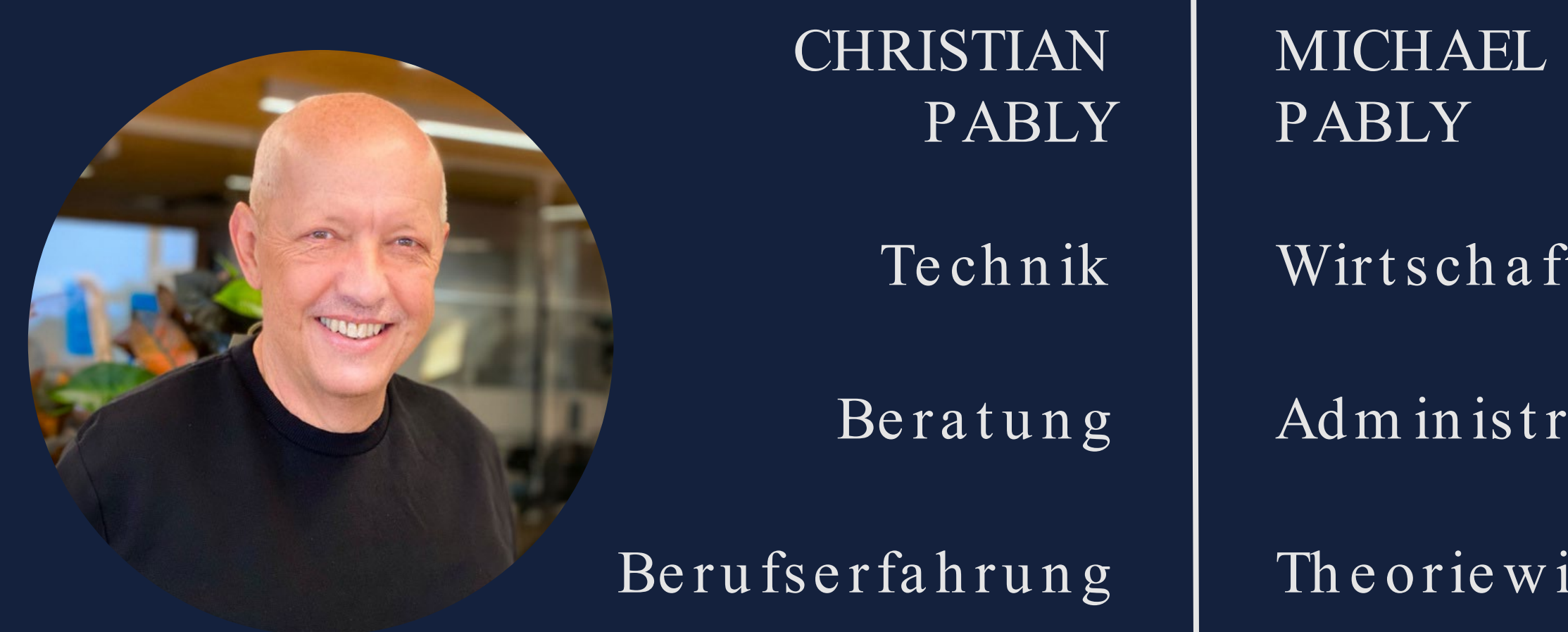

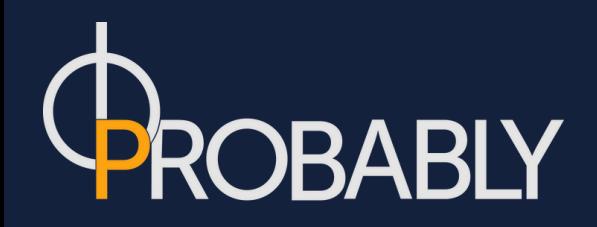

ation

issen

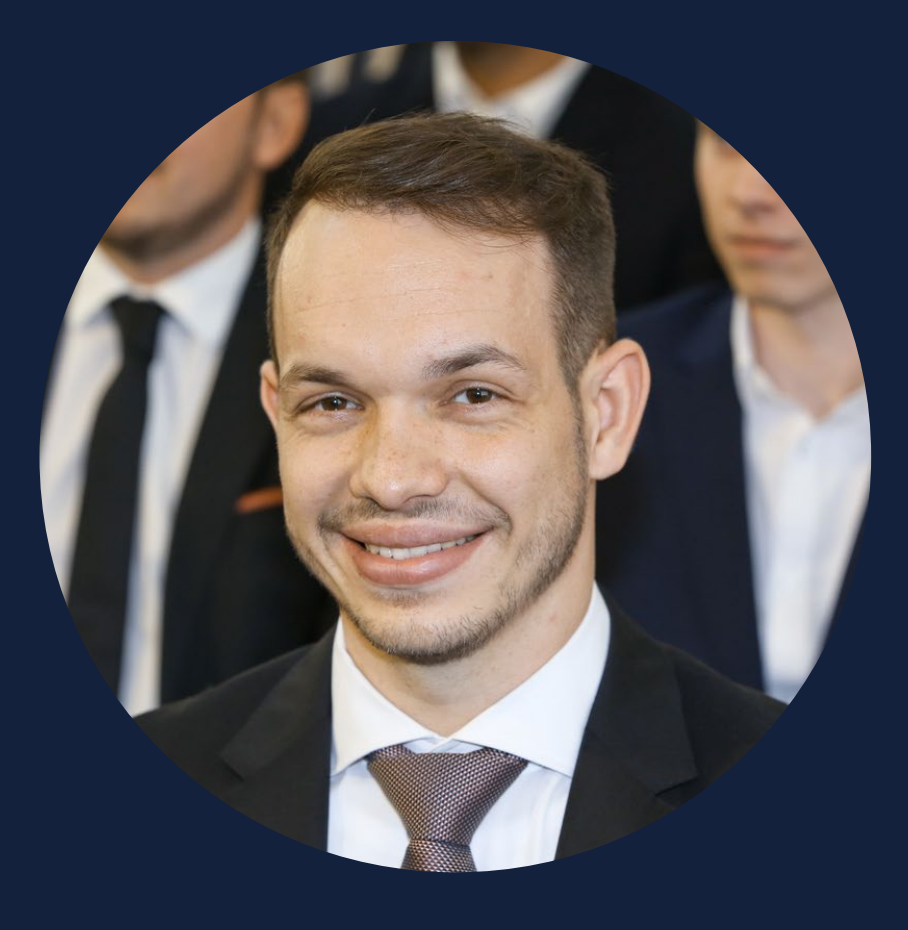

### SONNENENERGIE. Verkauf und Beratung zu Photovoltaikanlagen und allem, was dazugehört.

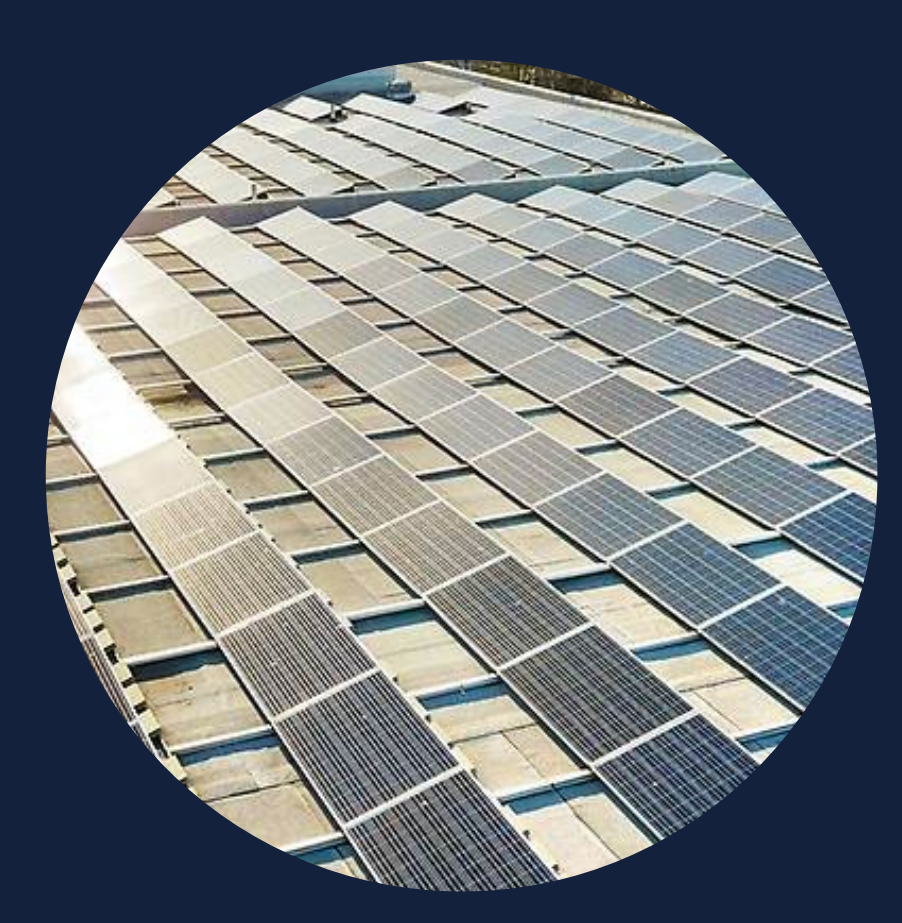

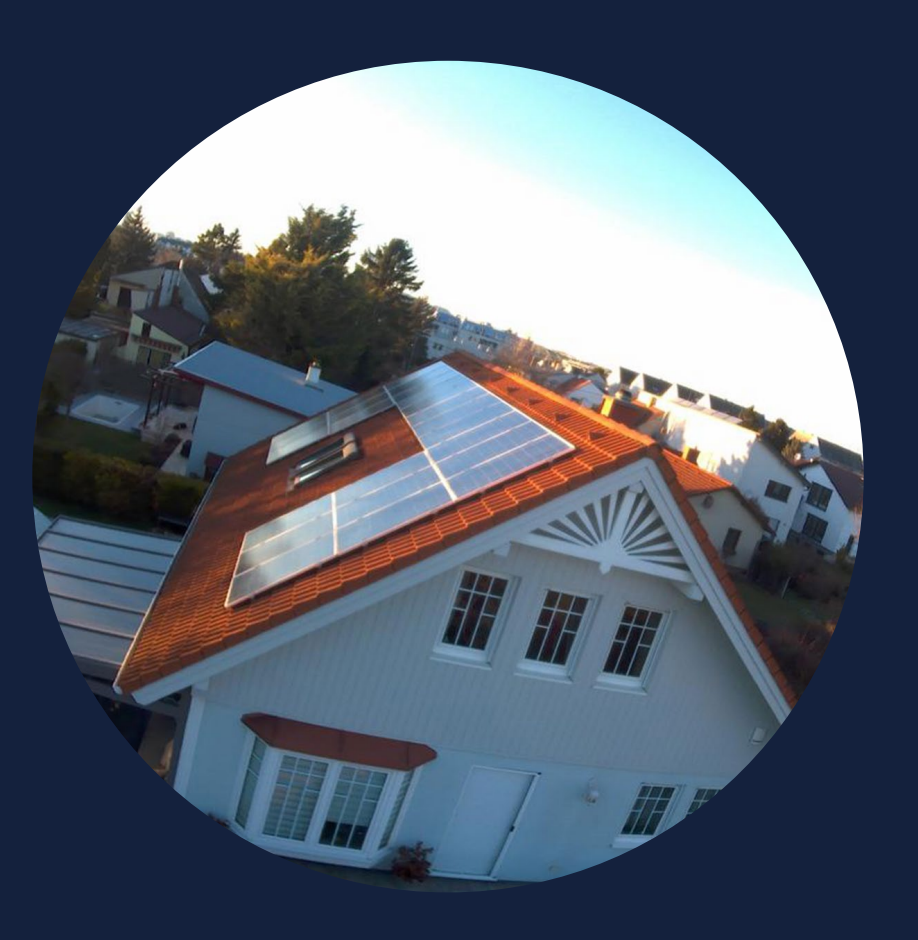

Großanlagen

Private Anlagen

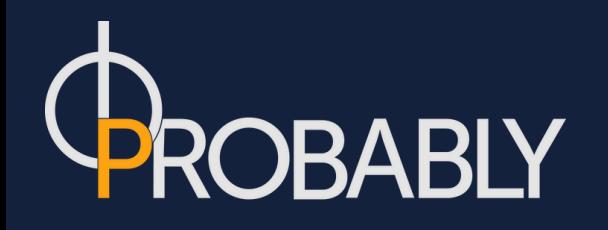

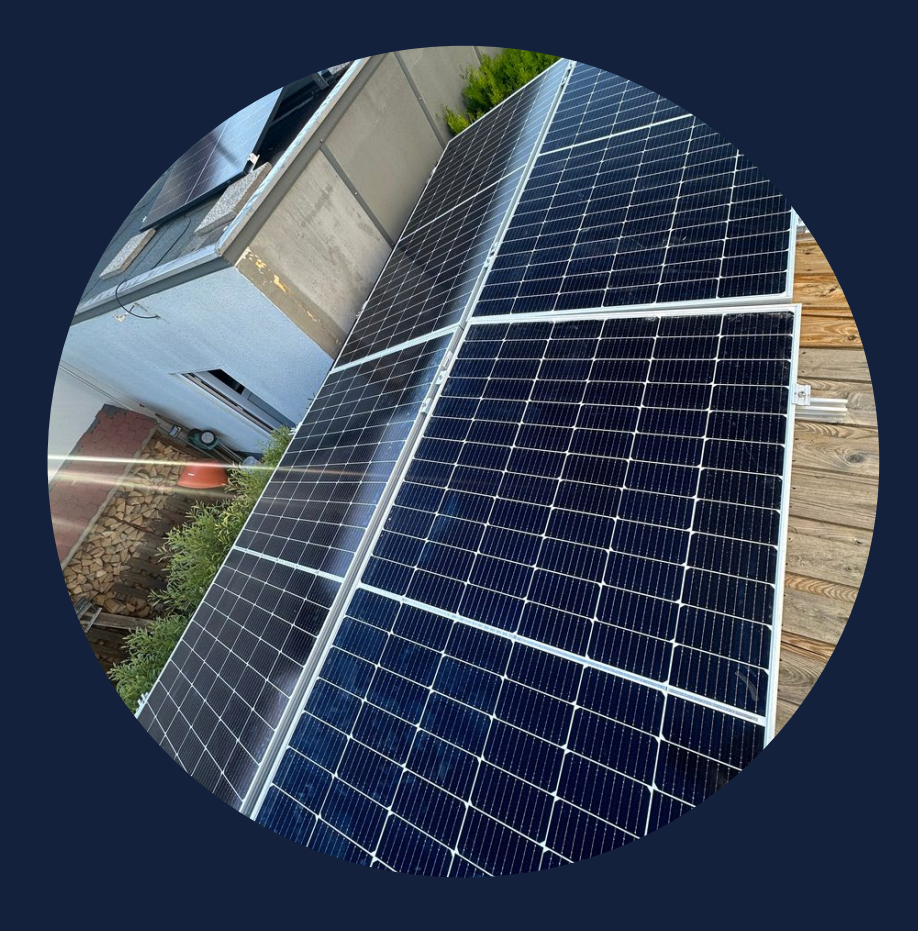

### Balkonkraftwerke

# RECHNUNGSLEGUNG.

All-In-One-Lösung für unsere Buchhaltung und Faktura.

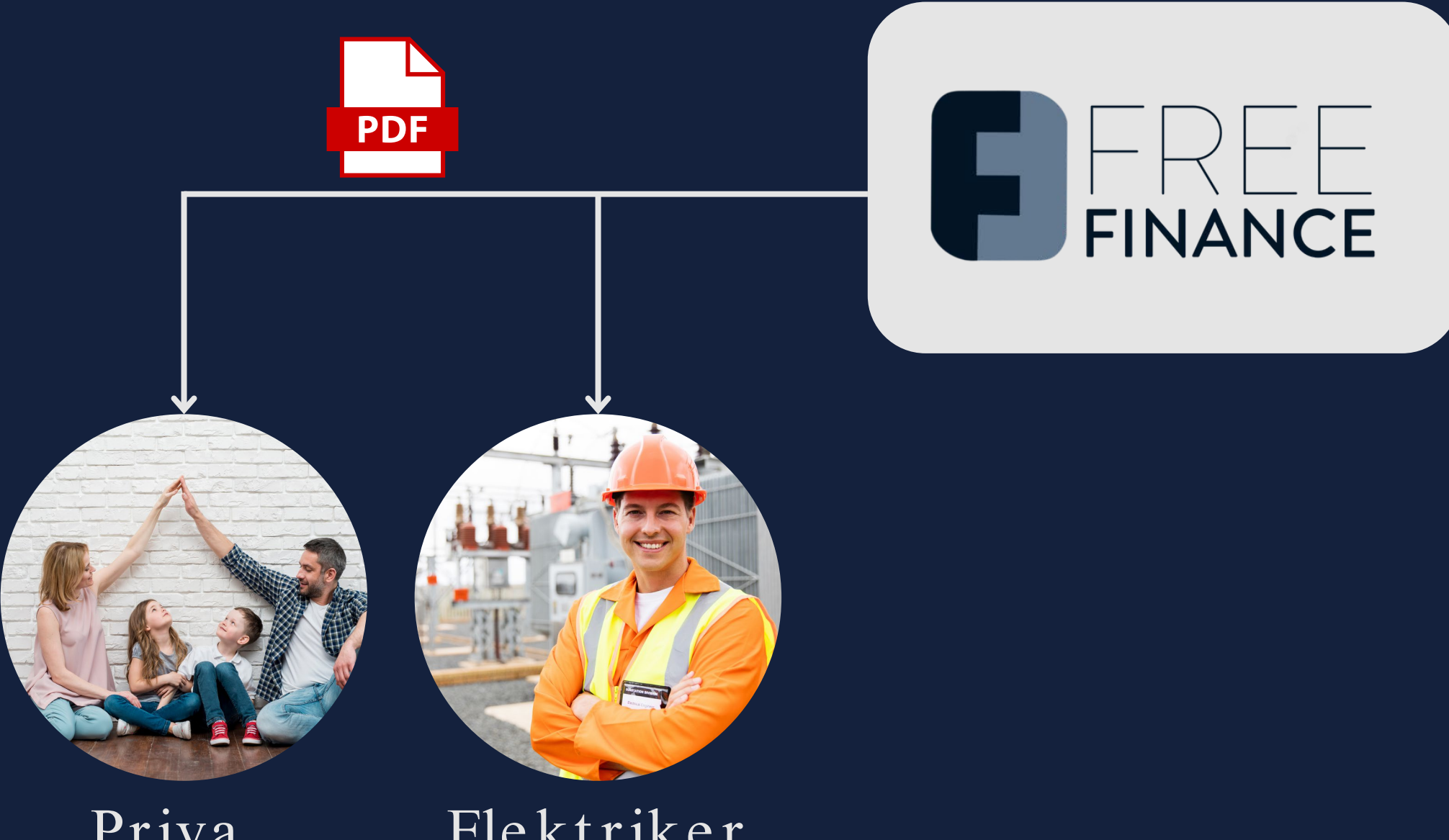

Priva

Elektriker

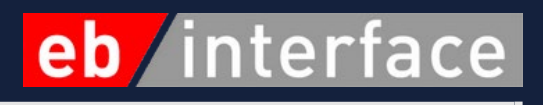

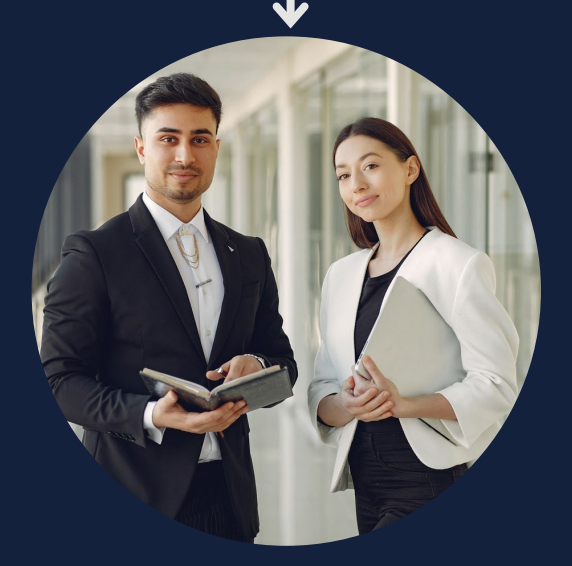

Großunternehmen

# E-RECHNUNG.

### Hier ein Praxisbeispiel.

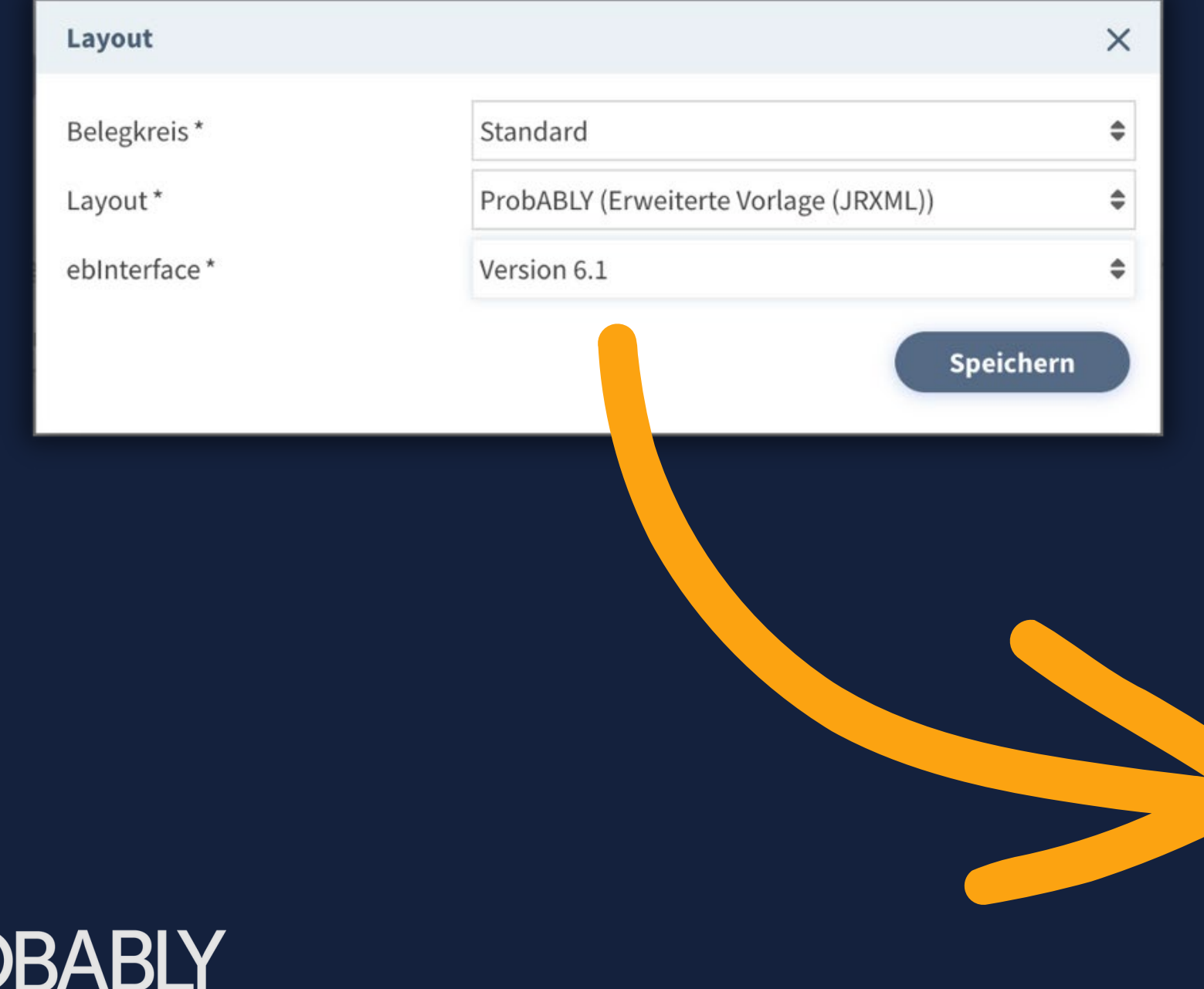

Firma Musterfirma Musterstraße 1 Wien Österreich

### Rechnung R 2023-0003

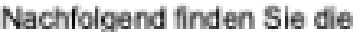

### Nr. Bezeichnung

Trina Solar Vertex S: 1. Photovoltaikmodul 425

Zahlungsbedingung: Sofort fällig bei Erhalt Diese Rechnung wurde sowohl im Format PDF als auch als ebinterface XML erstellt.

# ROBABLY

### ProbABLY GmbH

Seite 1/1

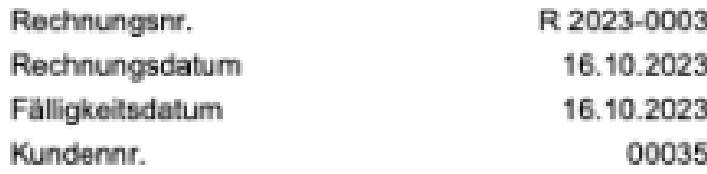

Detailaufstellung zur Rechnung.

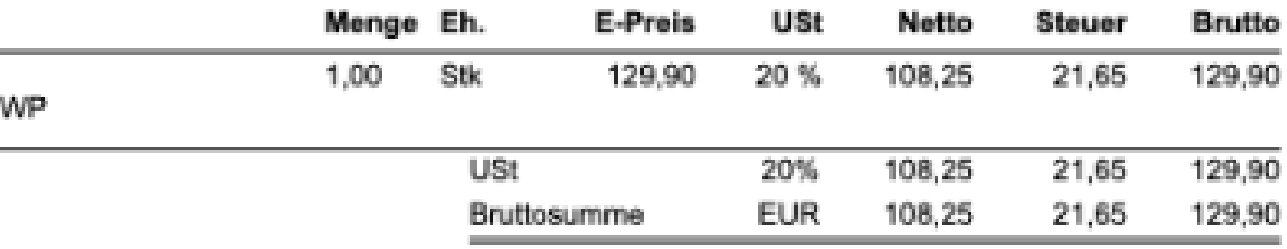

### UNSERE VORTEILE. Die E-Rechnung hilft bei der Automatisierung von Prozessen.

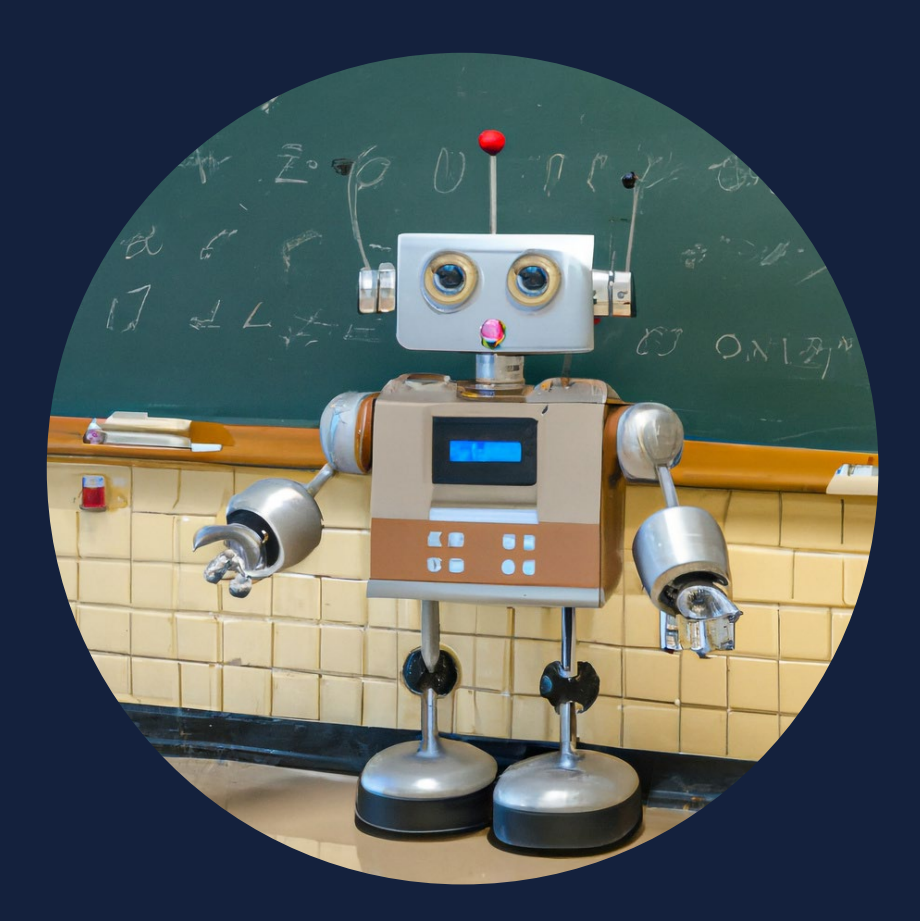

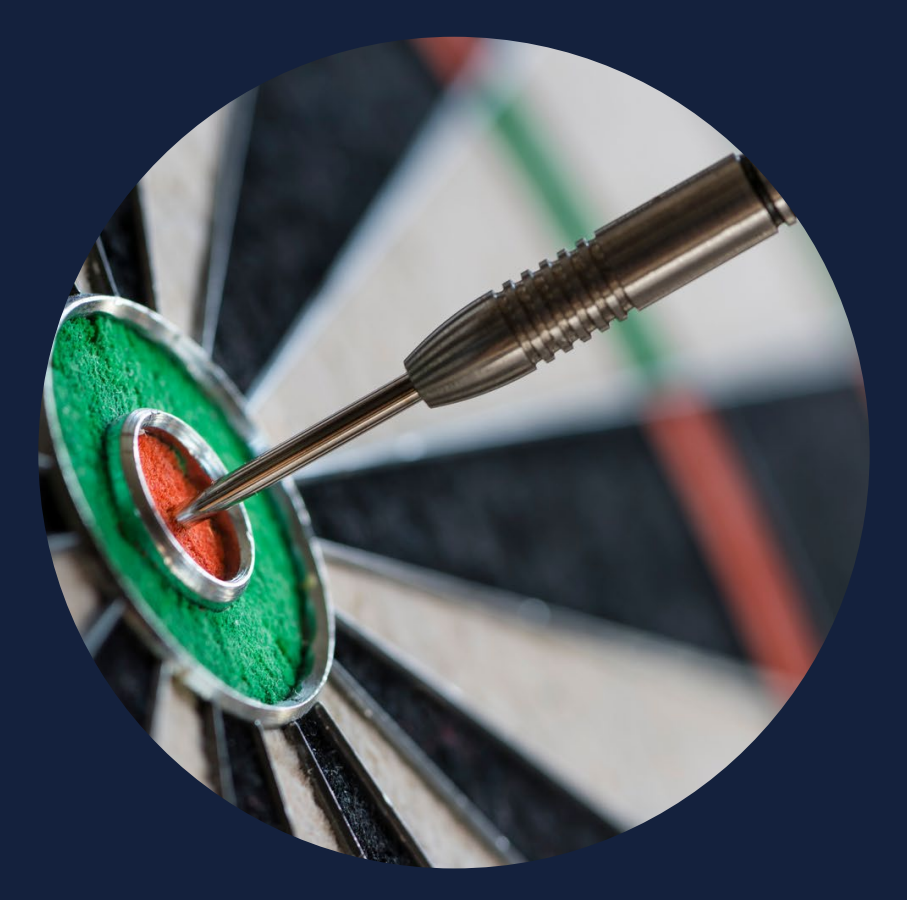

Korrekt

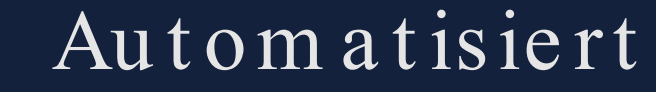

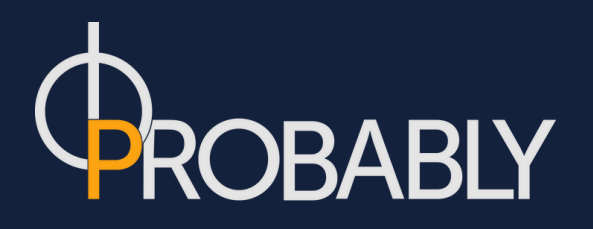

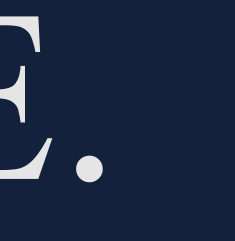

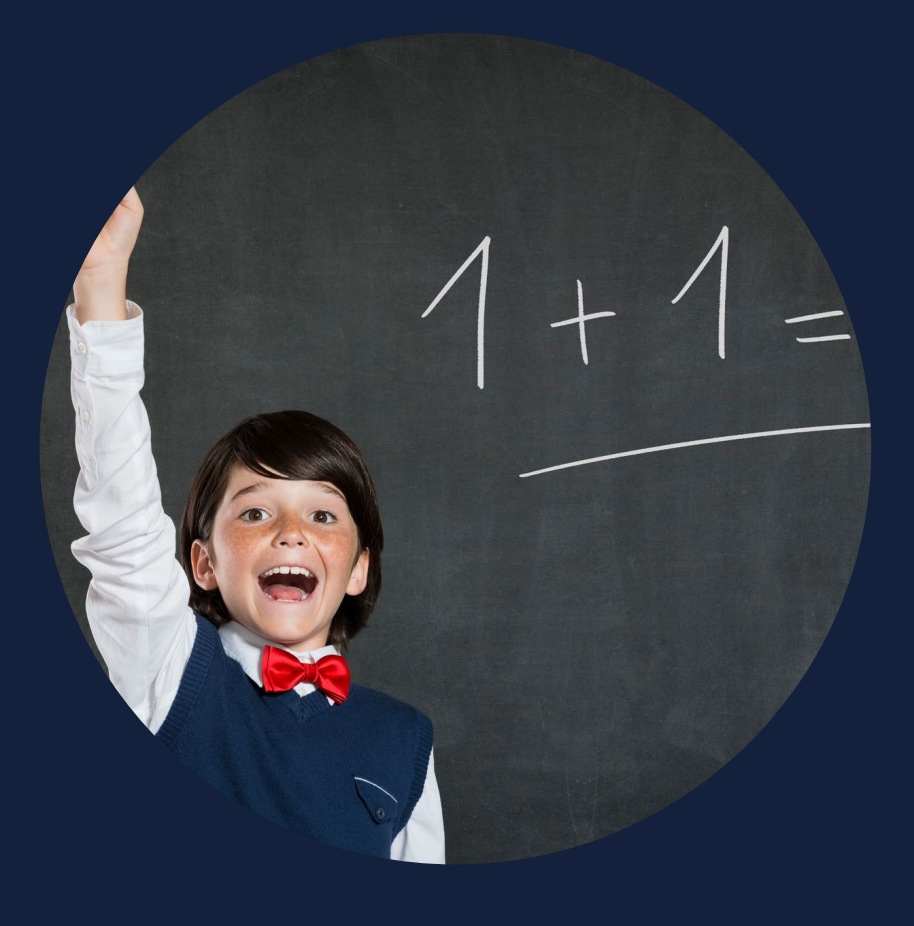

### Unkompliziert

## UNSERE WÜNSCHE. Mehr E-Rechnungen empfangen hilft bei der weiteren Bearbeitung.

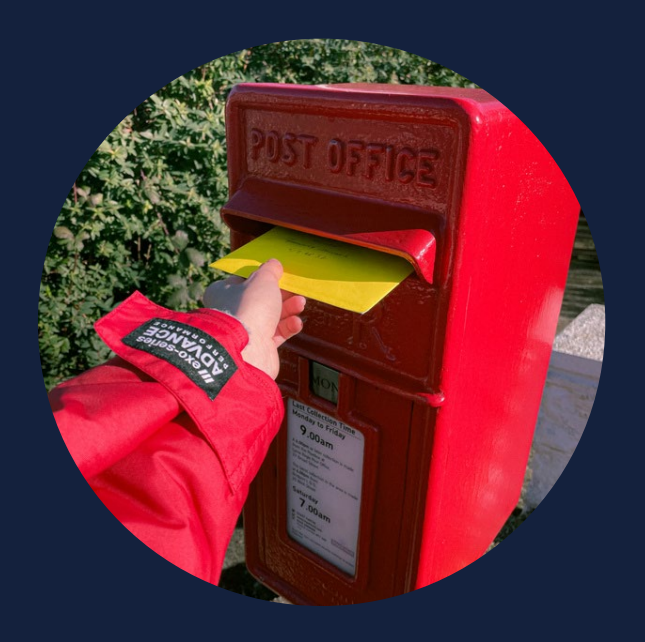

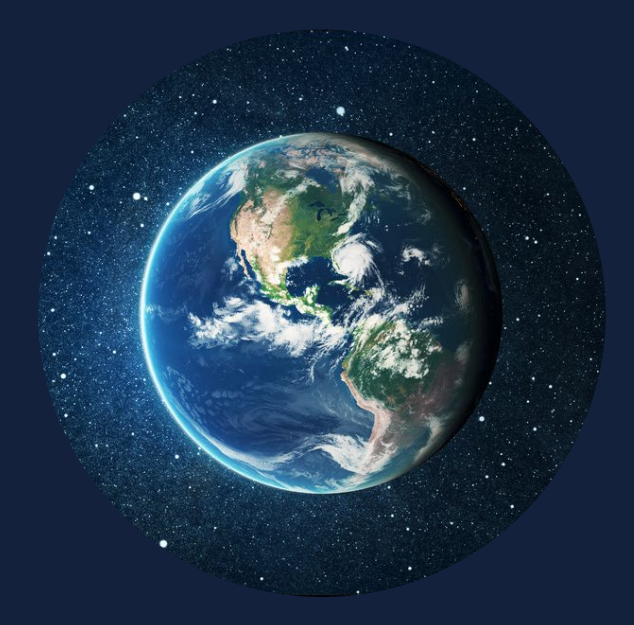

E-Rechnungen empfangen (Welt-)Offen sein Simpel bleiben

E-Rechnungen könnten automatisch und präzise verarbeitet werden.

Neuerungen bringen Änderung - aber das muss nicht immer schlecht sein.

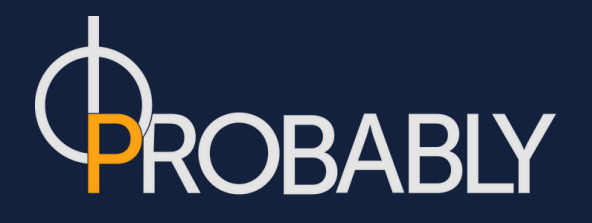

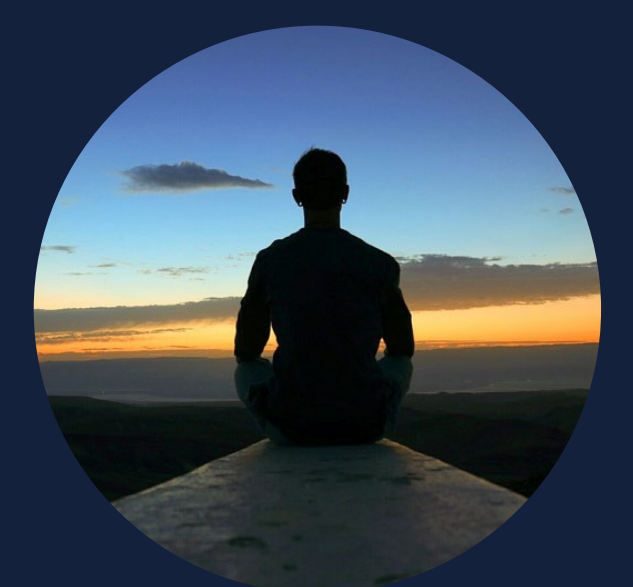

Einfache Bedienung und Transparenz hilft beim Verständnis von jedermann.

## KONTAKTIEREN SIE UNS.

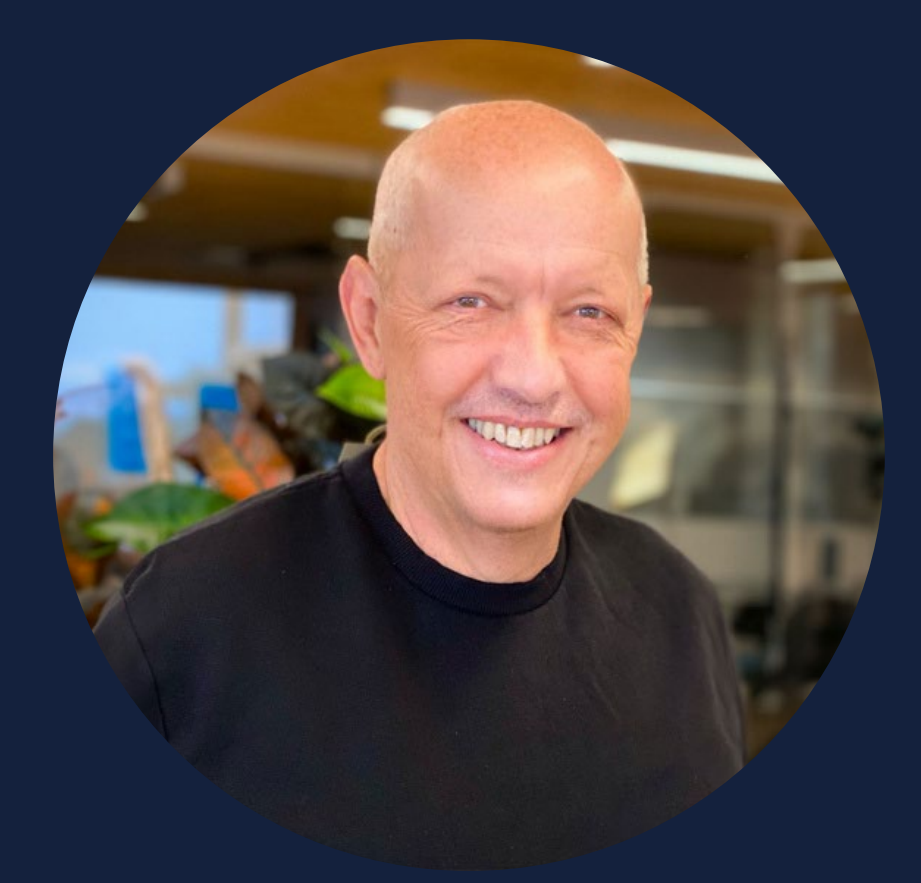

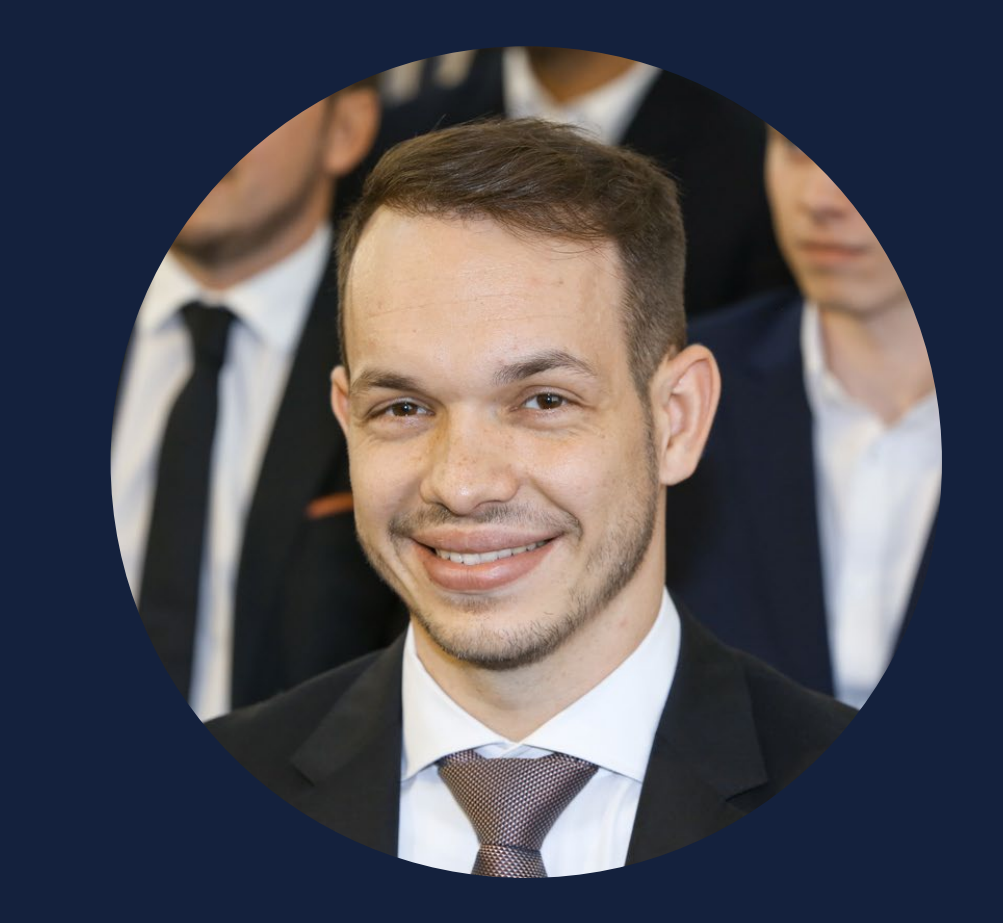

**CHRISTIAN** christian@probably.at +43 664 24 22 435 www.probably.at

MICHAEL PABLY, MSc MSc (WU) m ich a e  $l$ ( $Q$ p r o b a b ly .a  $t$  +43 660 49 72 539 www.probably.at